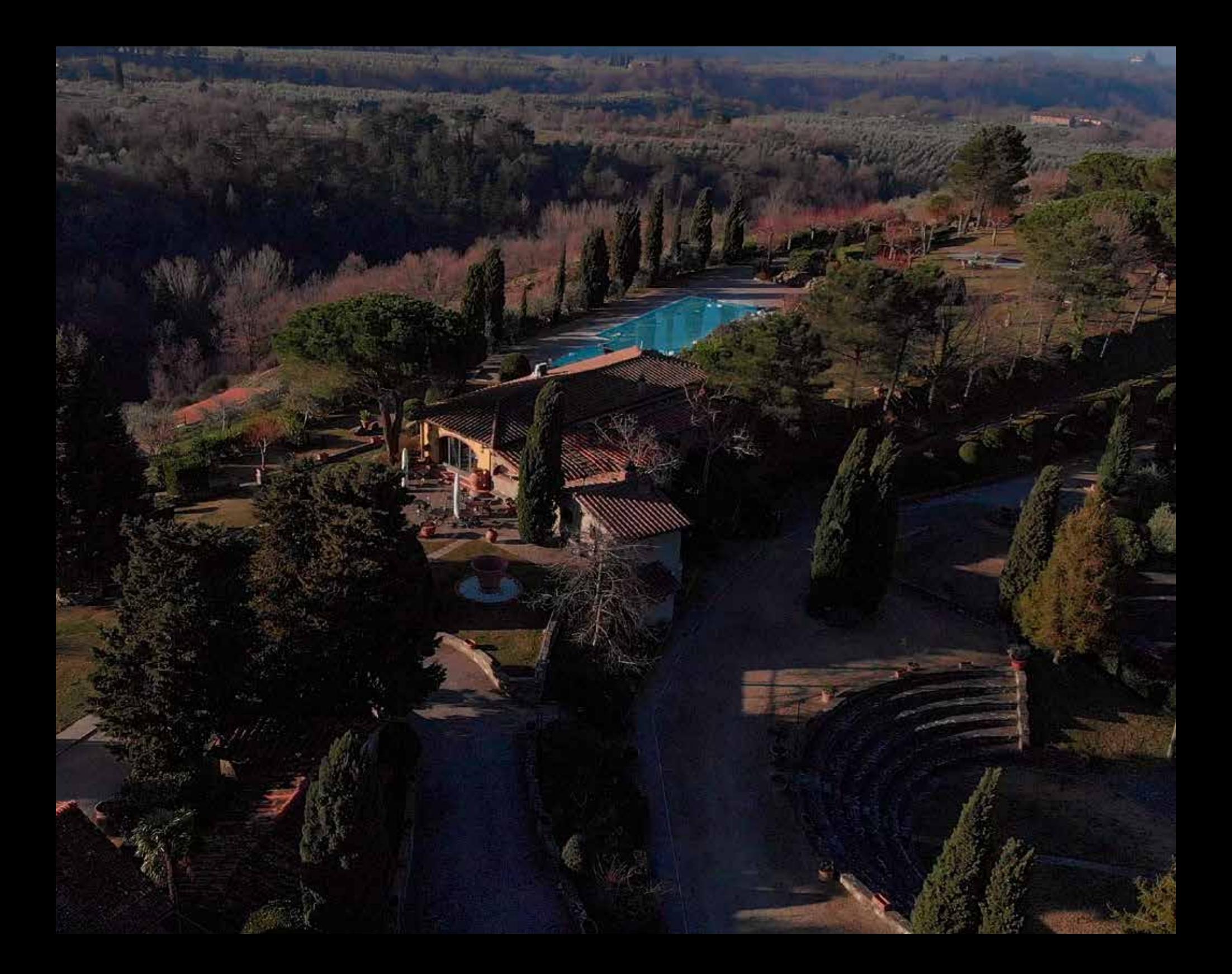

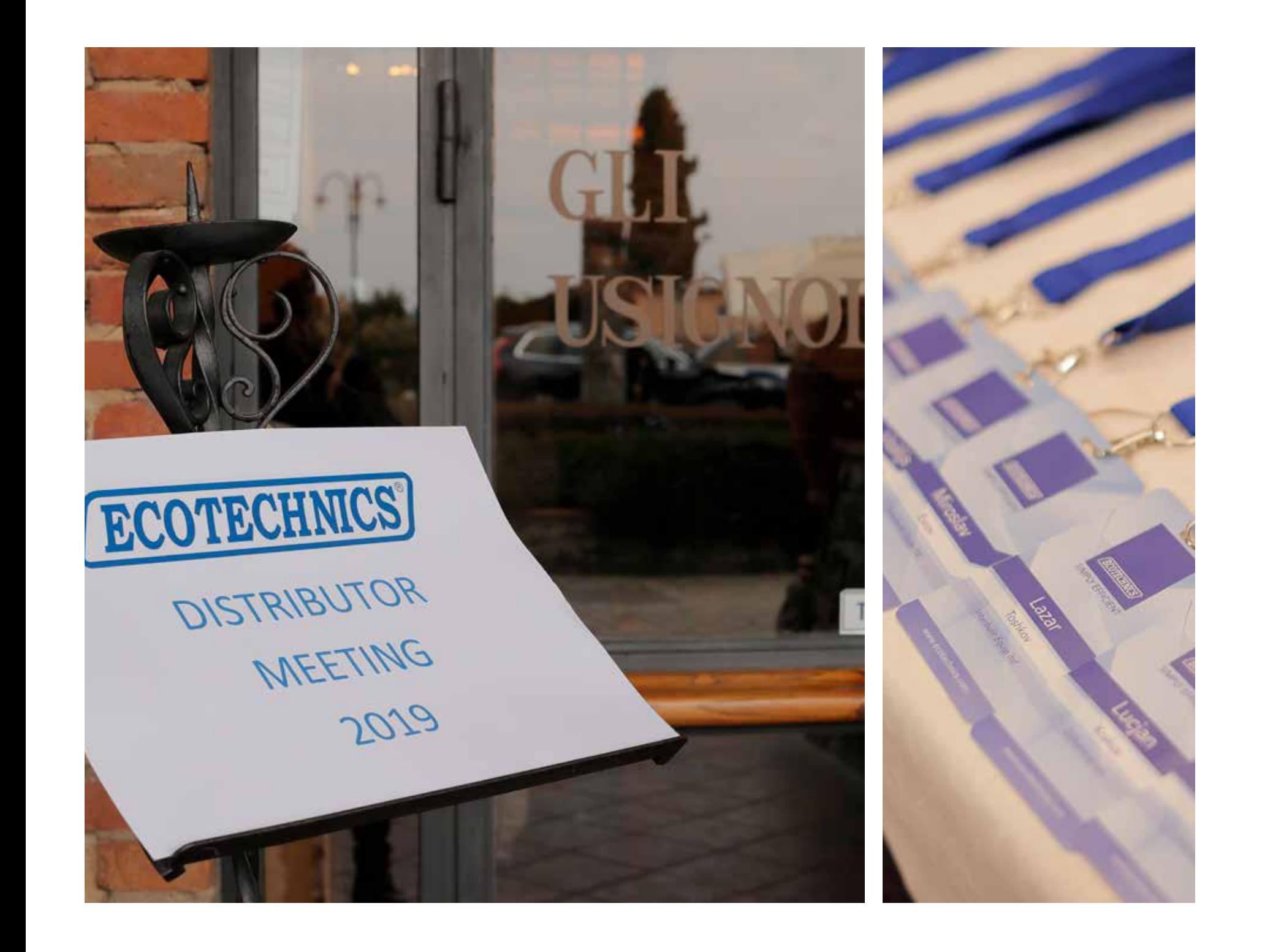

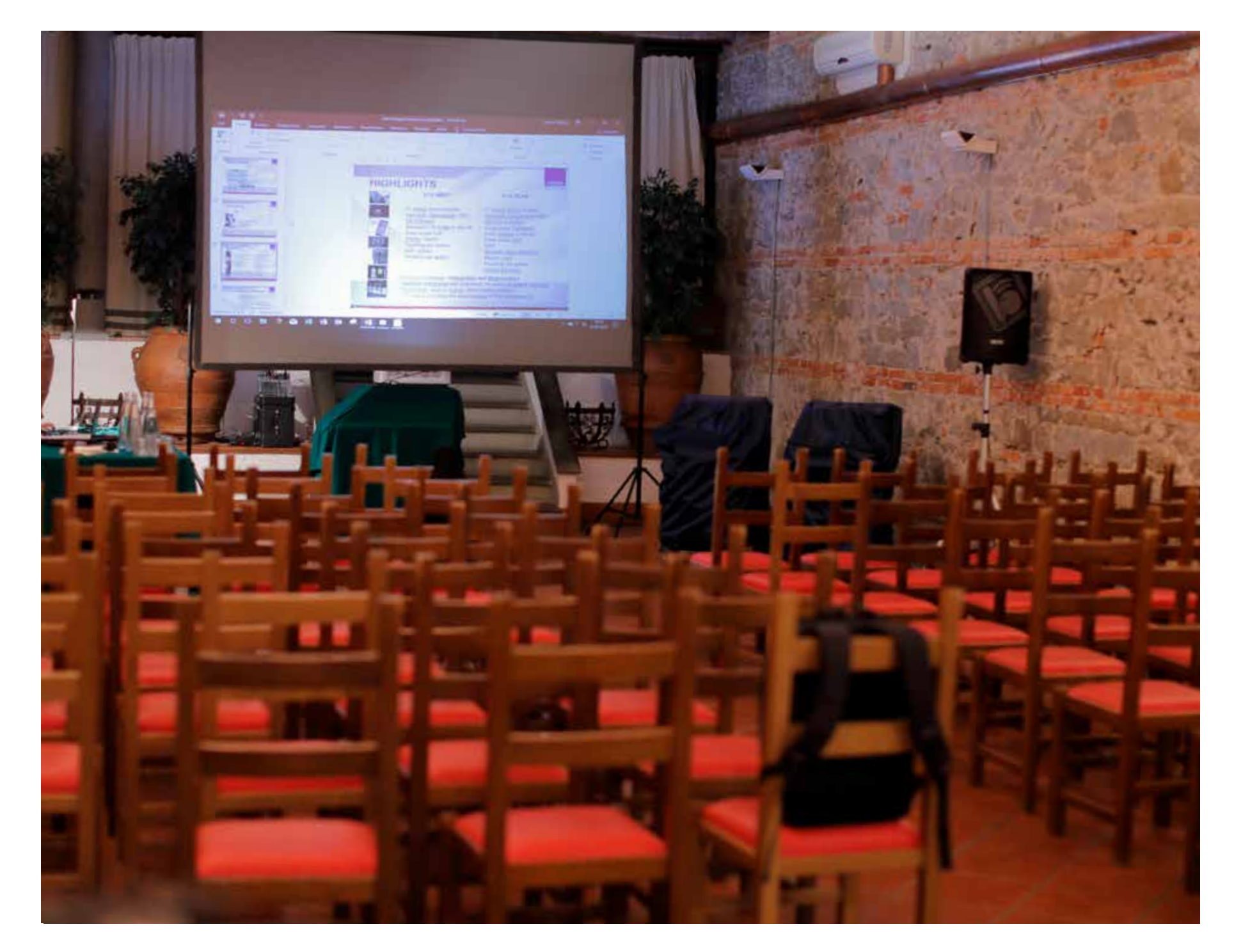

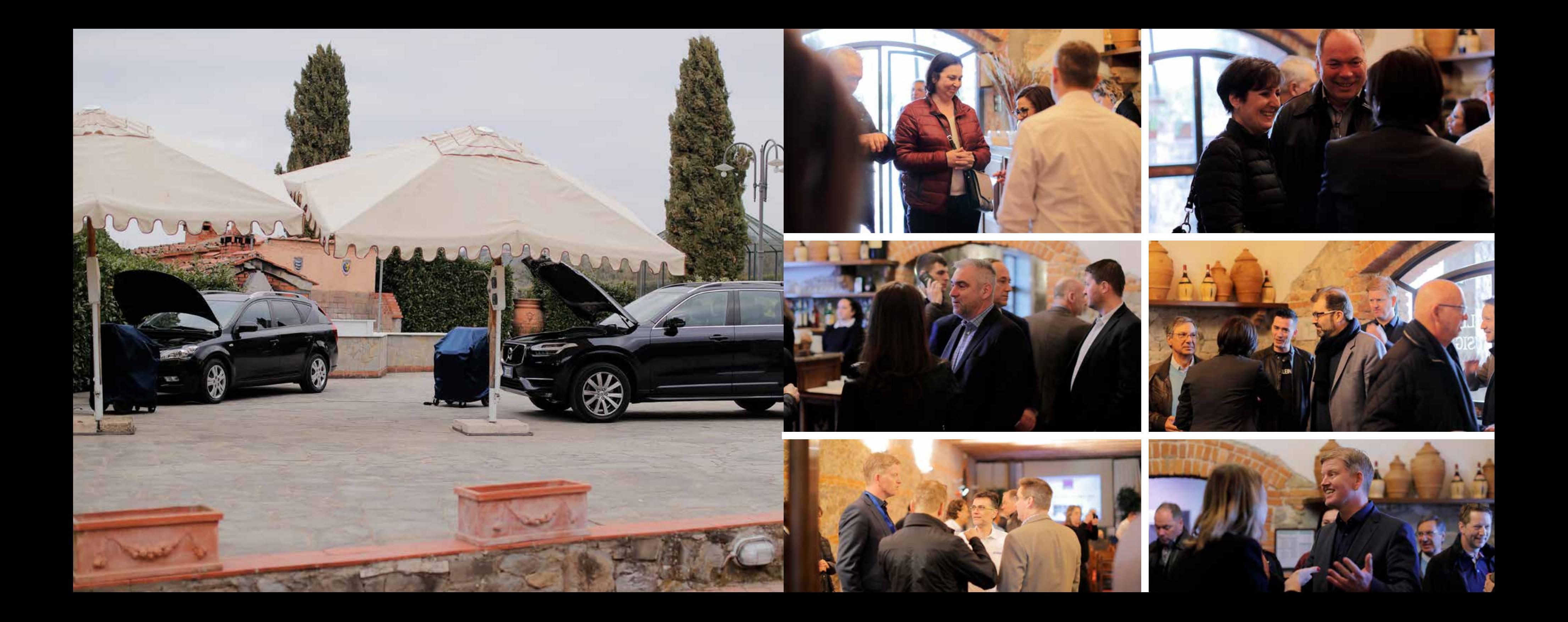

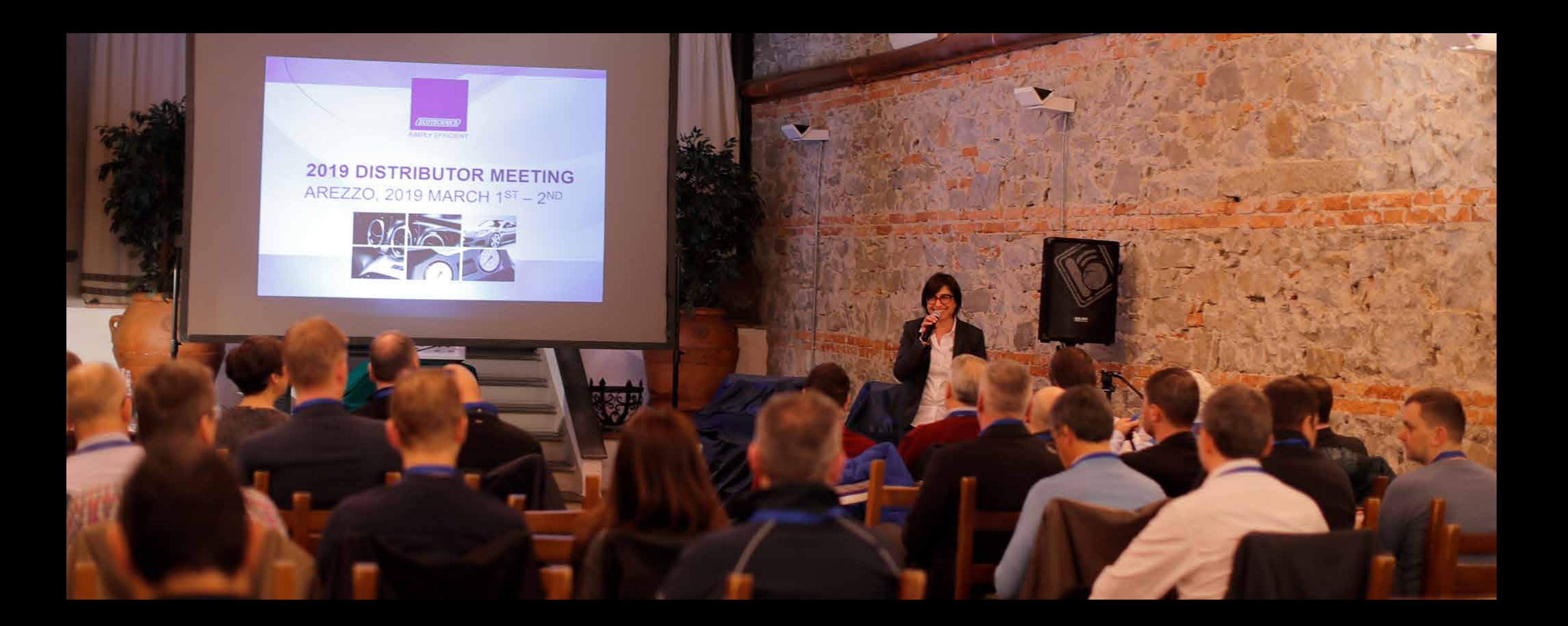

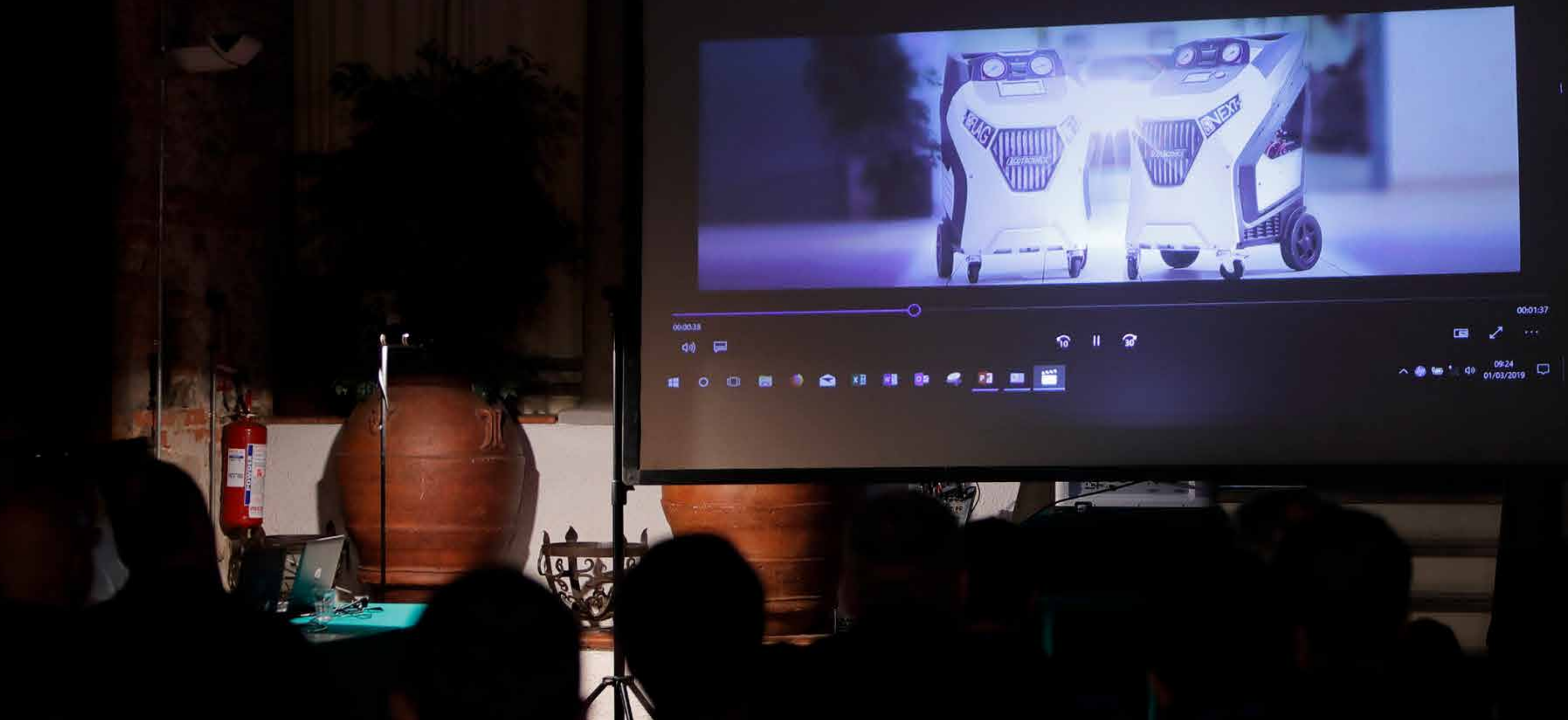

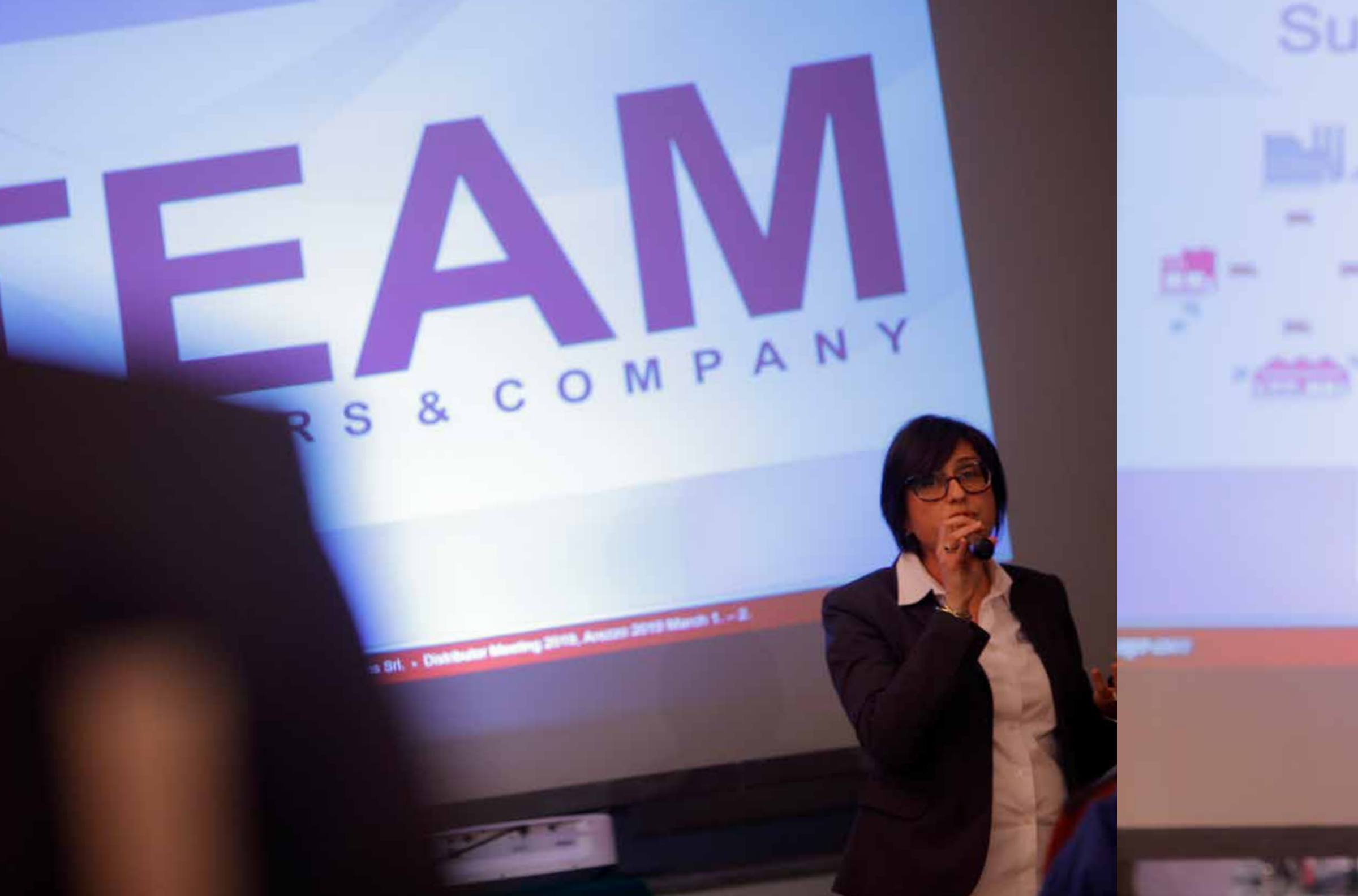

## Supply chain of the New Rang 1. PLANNING

2. DOUBLE SUPPLY LINE

3. PARTNERSHIP

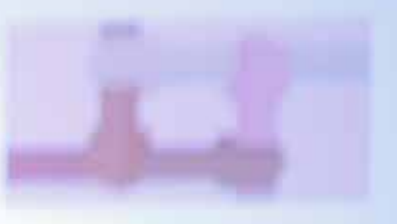

**PERIENCE FROM NA L** 

Sec. 1 double 0010, and 0000 and 000 million

**ANTIFICAT** 

## Z. DOUDLE SUITER

3. PARTNERSHIP

## 4. EXPERIENCE FROM NA

- Severe con Classical Setudions Std. . Classically Manitog 2010, Assessor 2010 March 6. - 2.

**OCCURRING** 

 $\overline{a}$ 

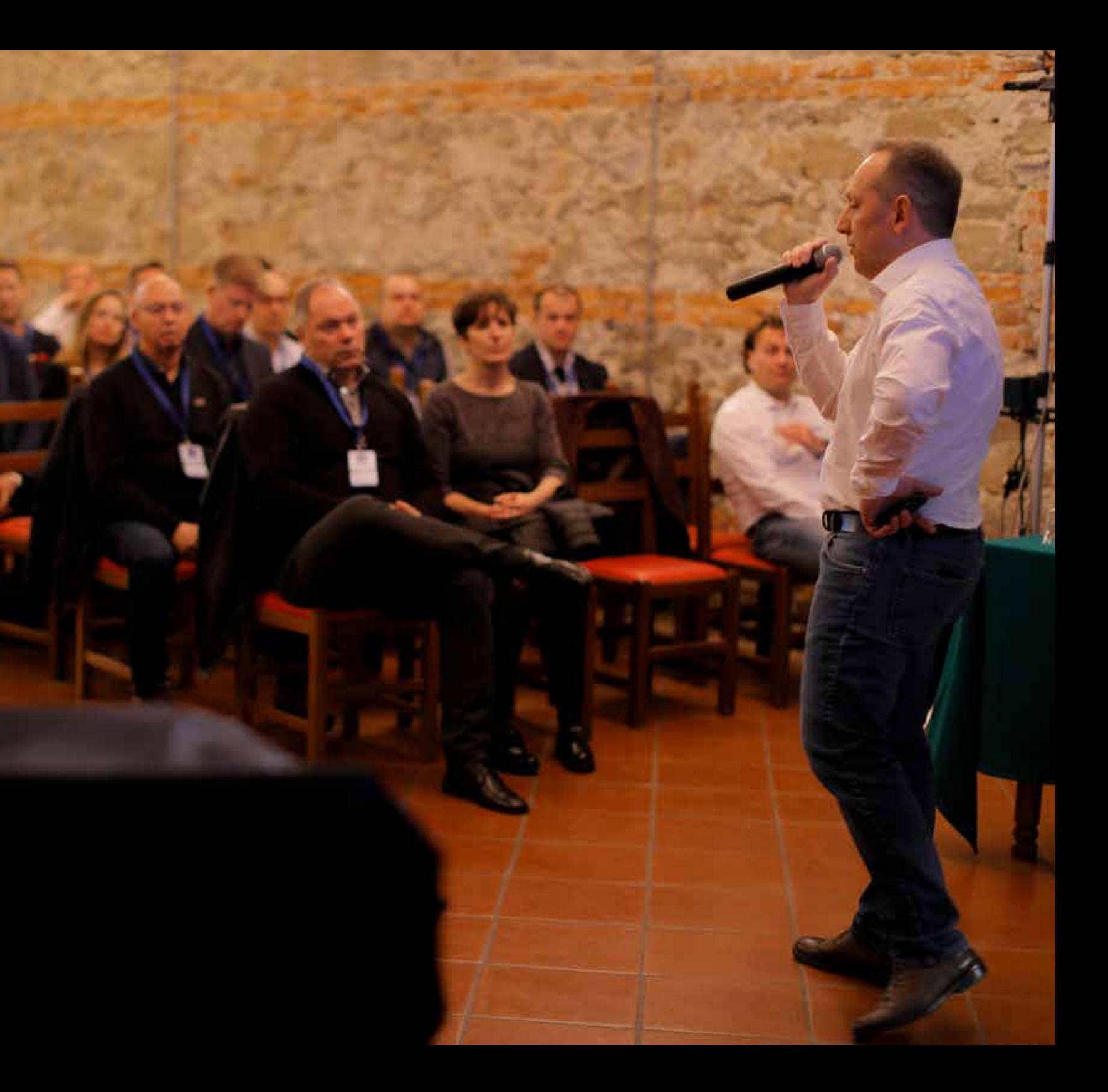

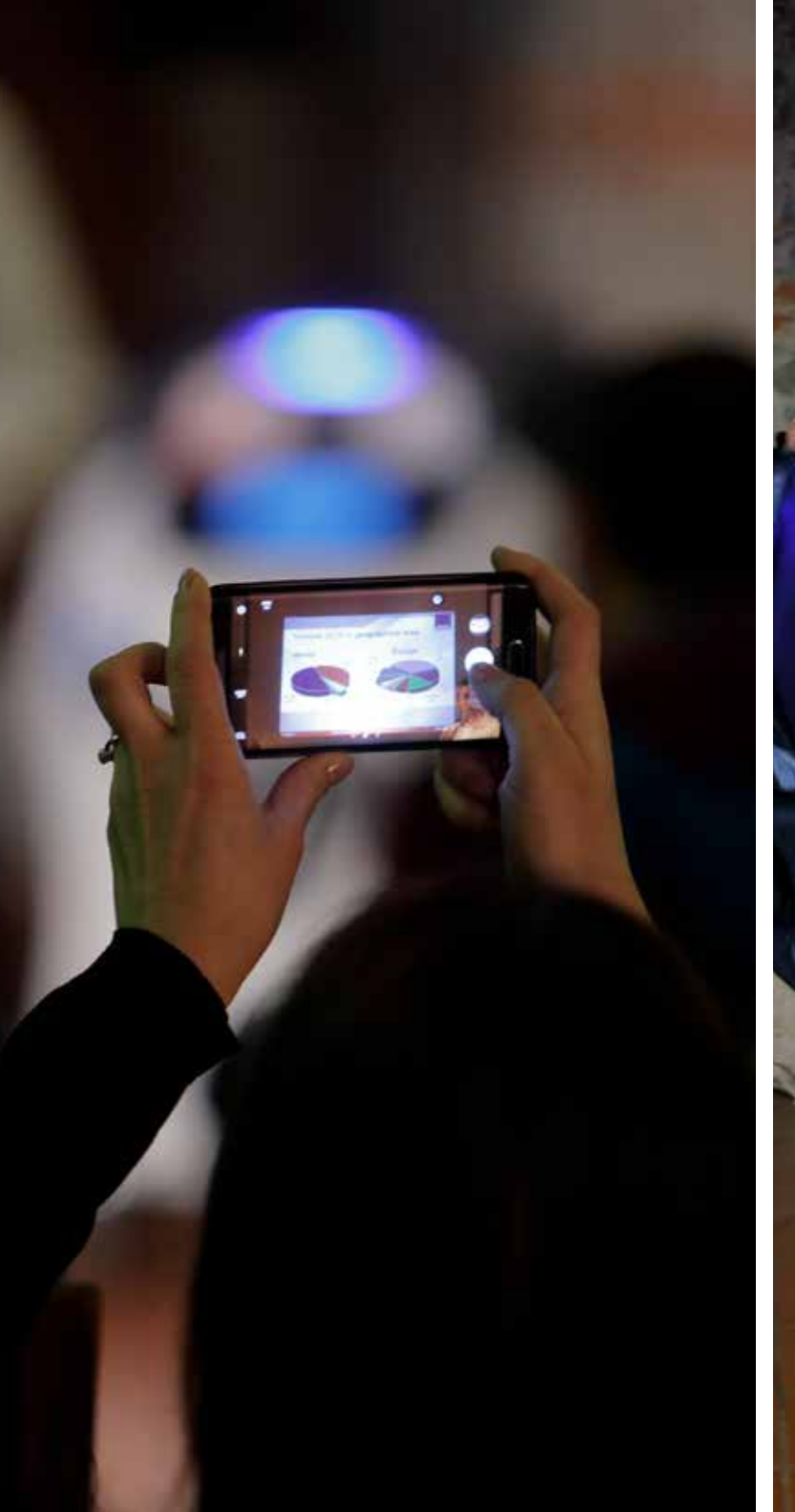

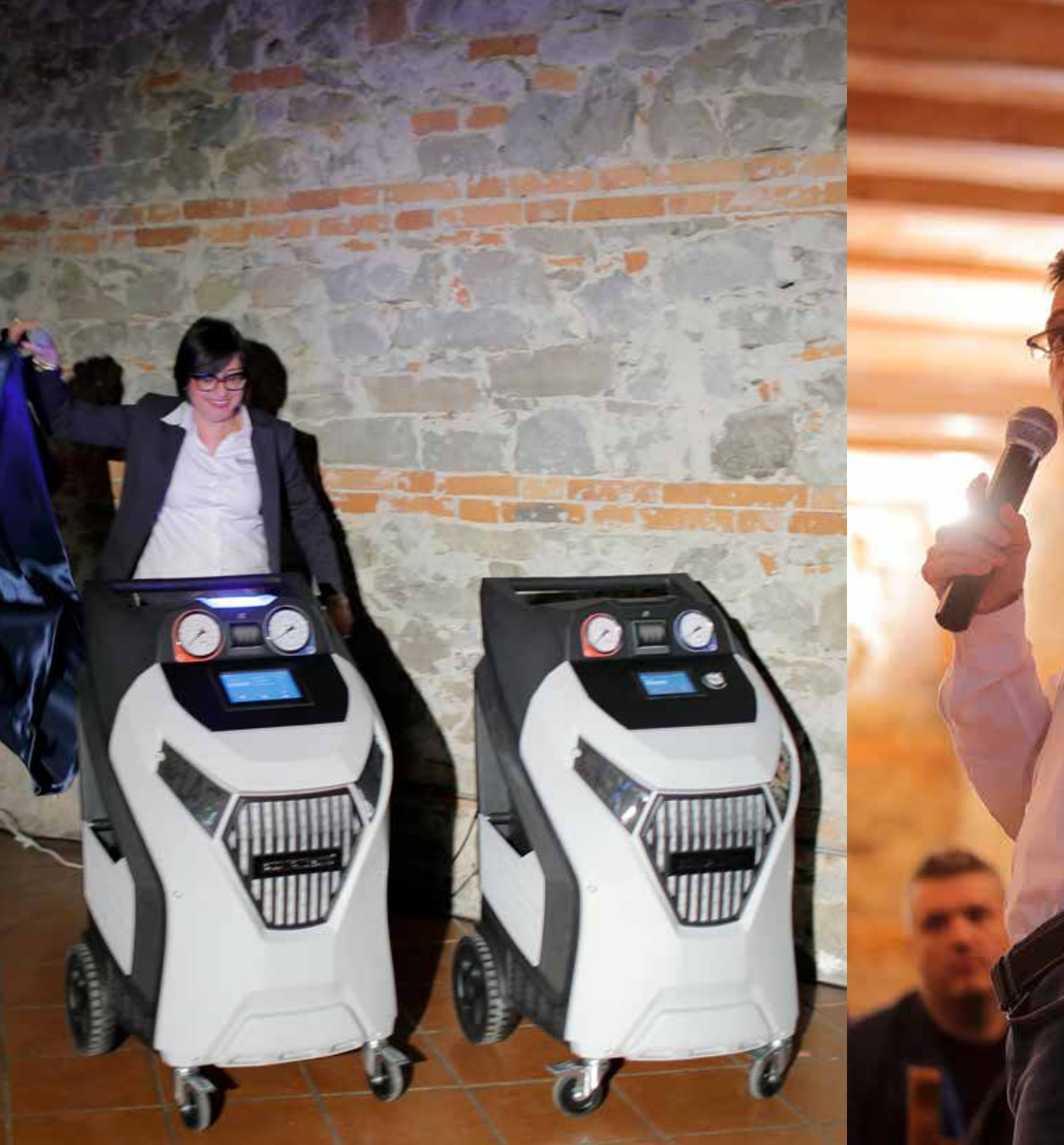

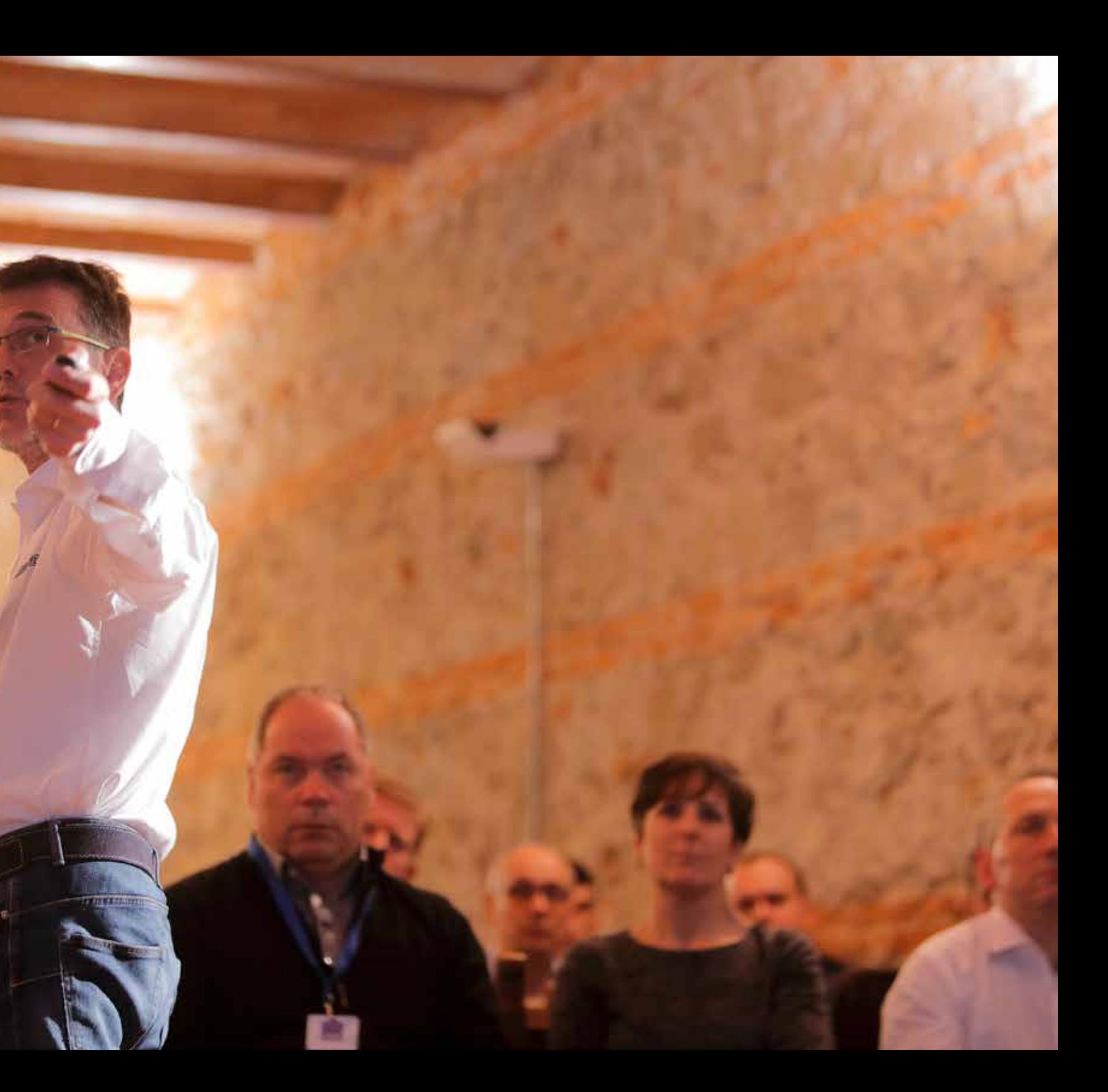

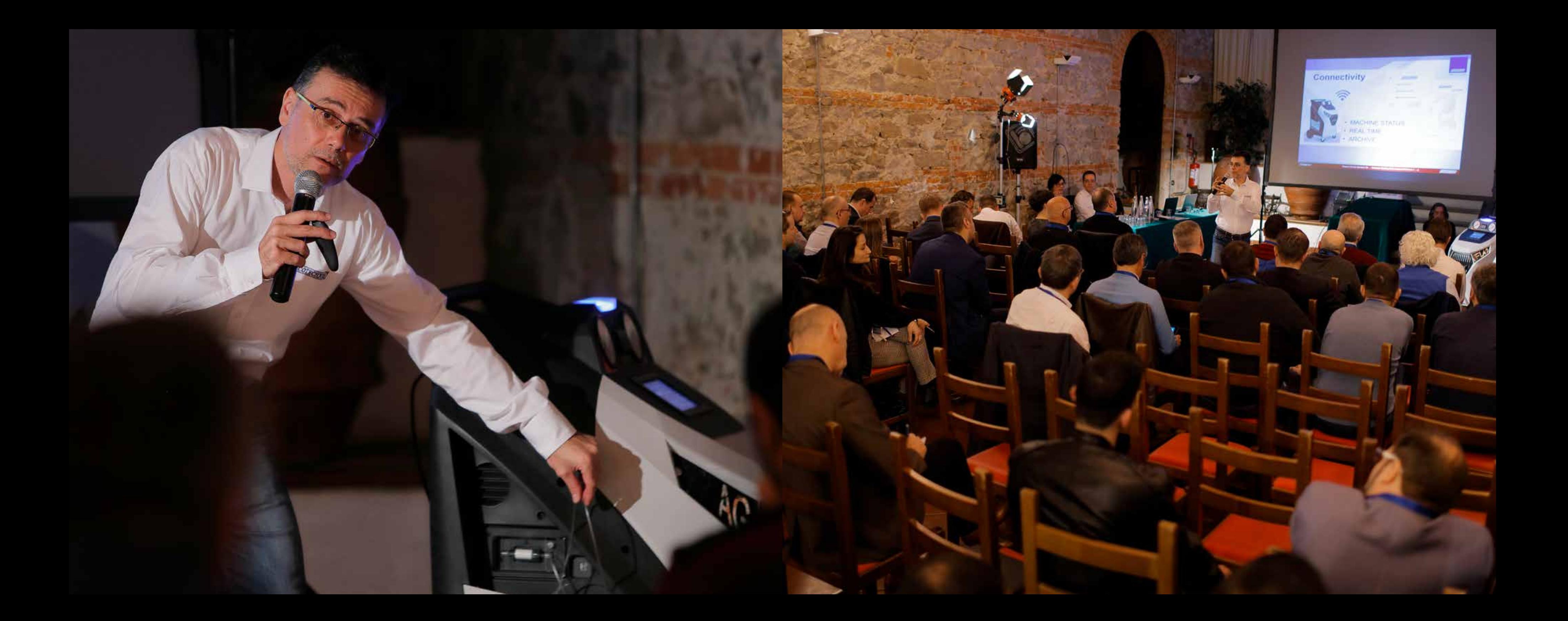

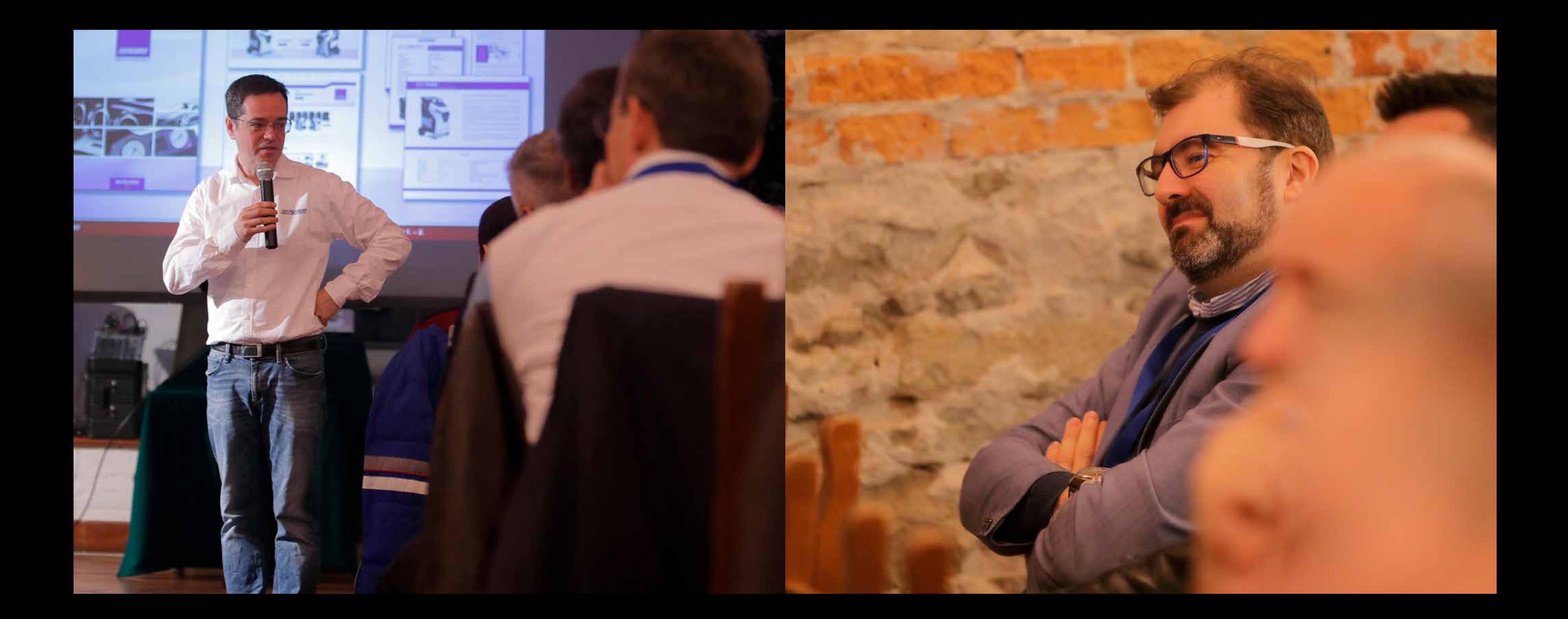

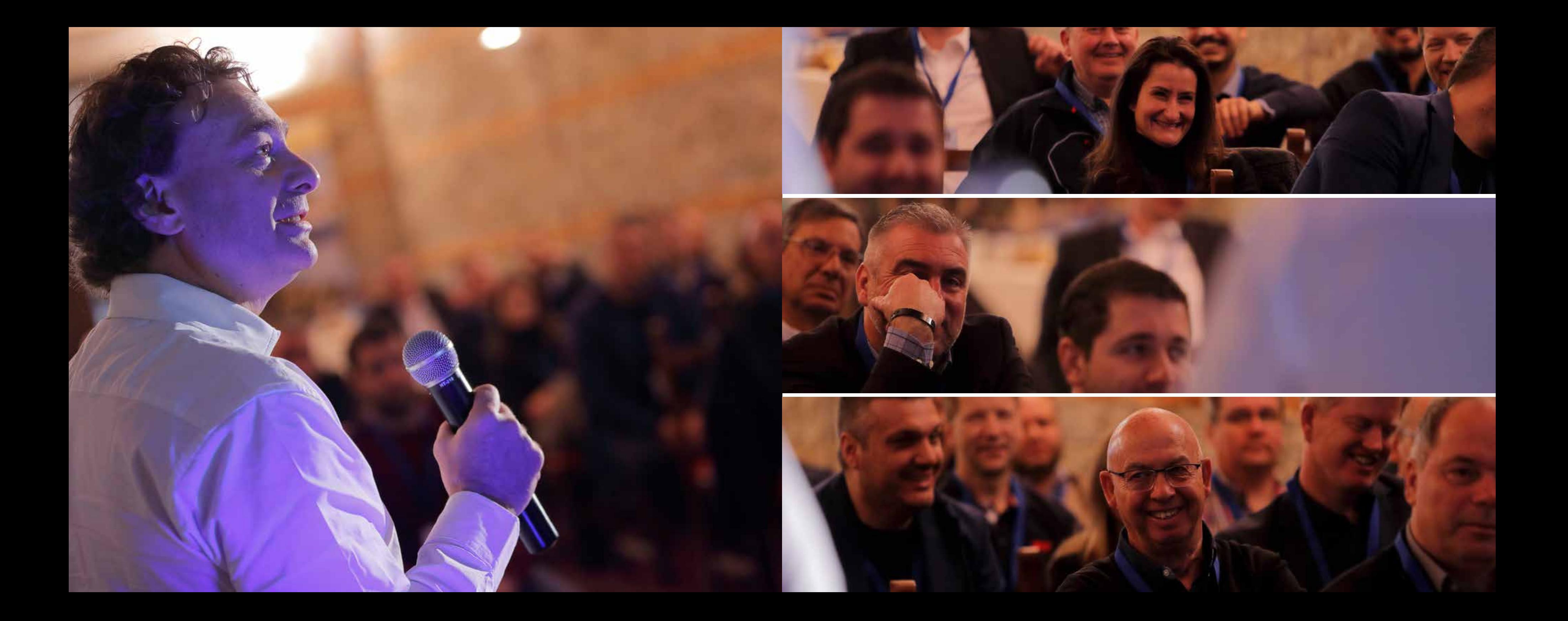

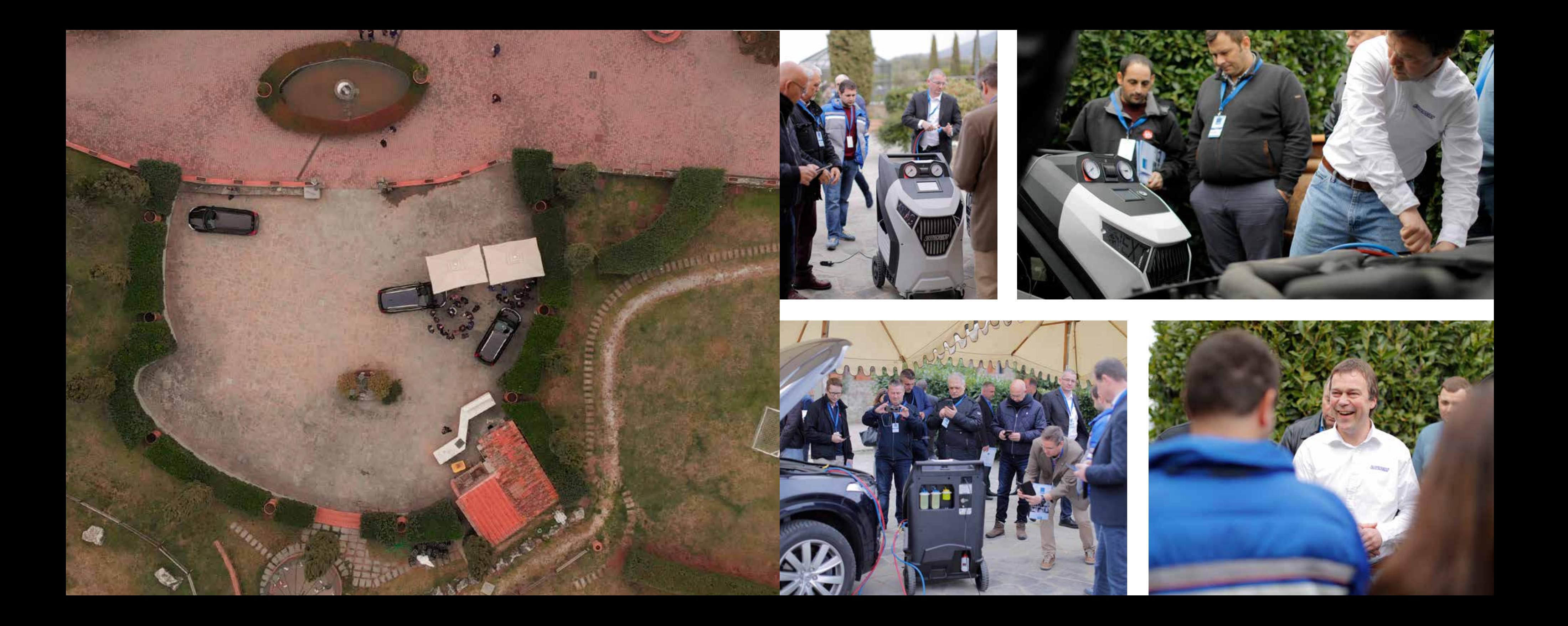

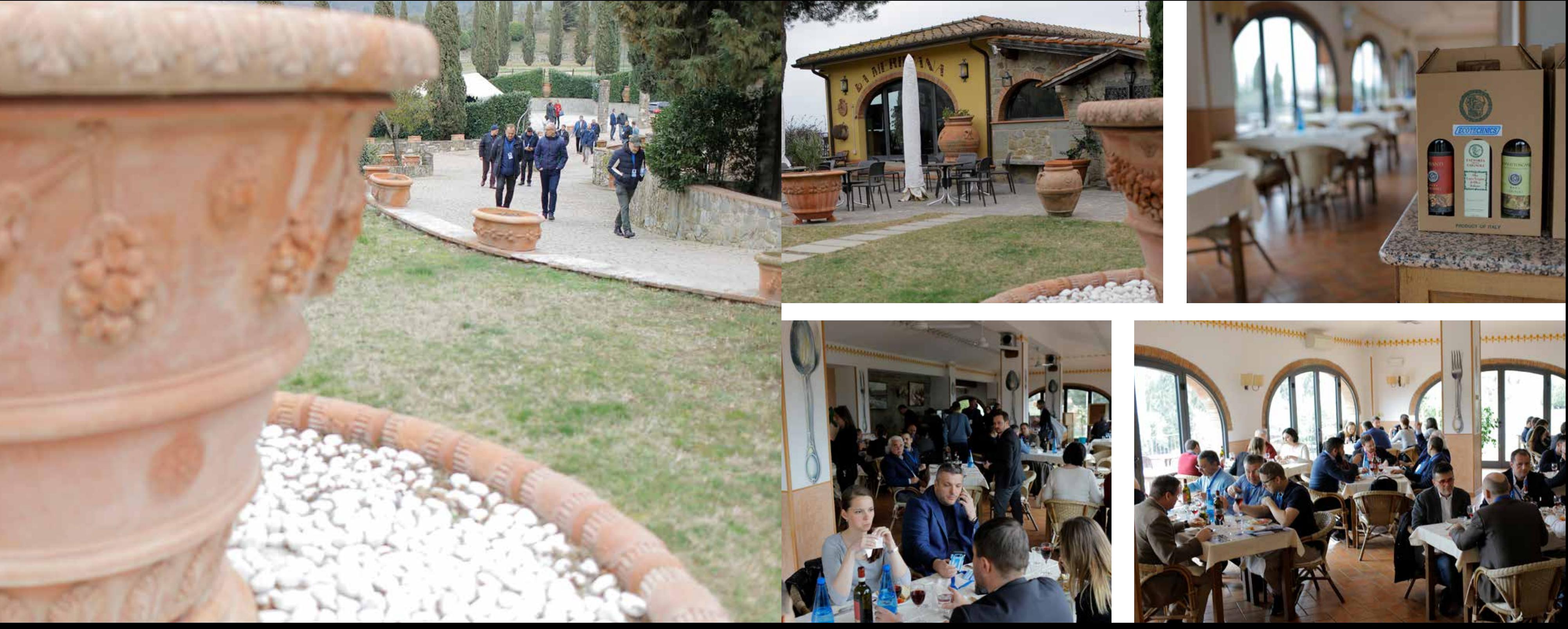

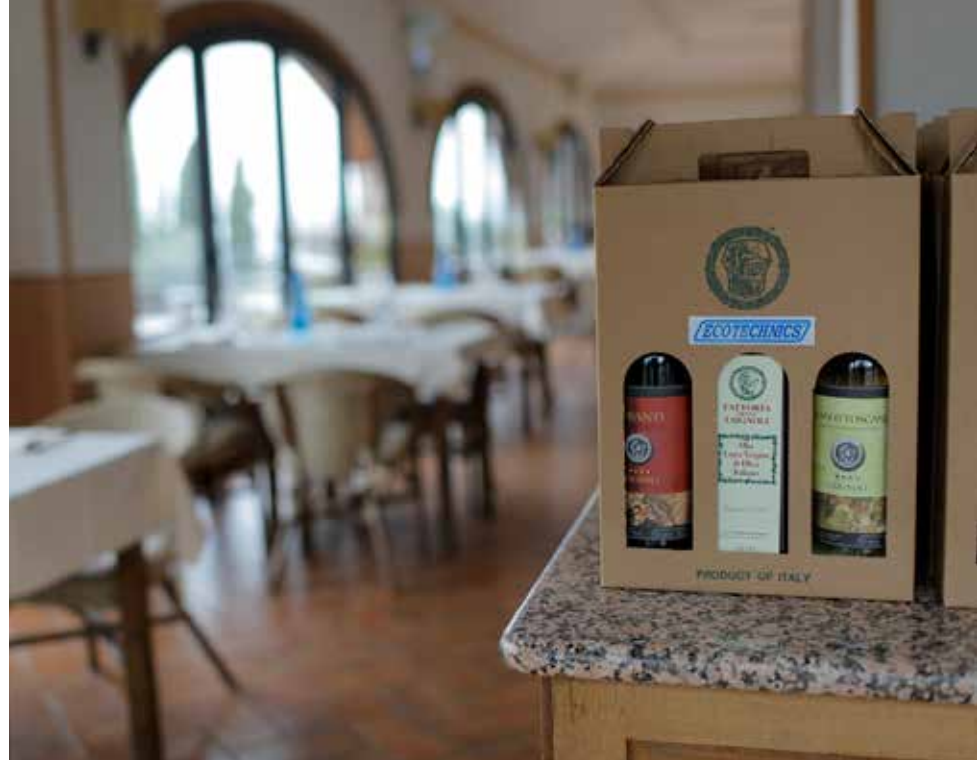

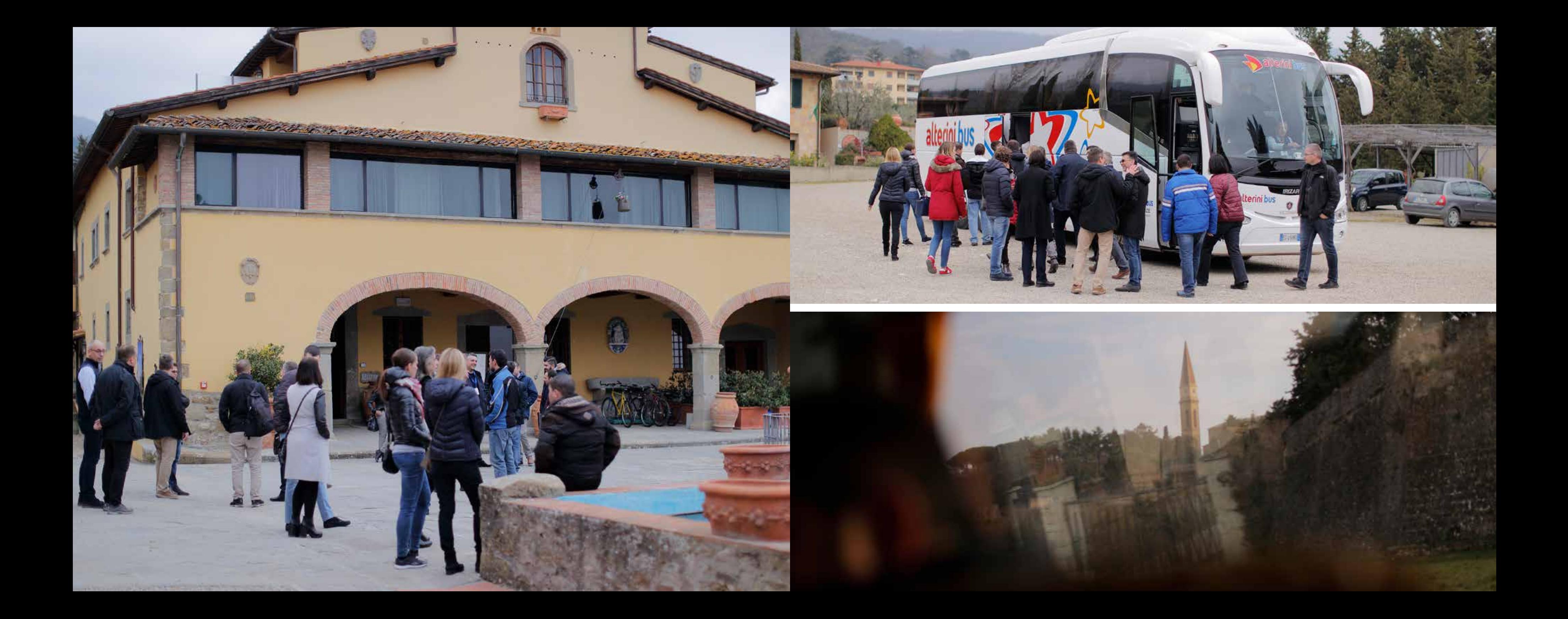

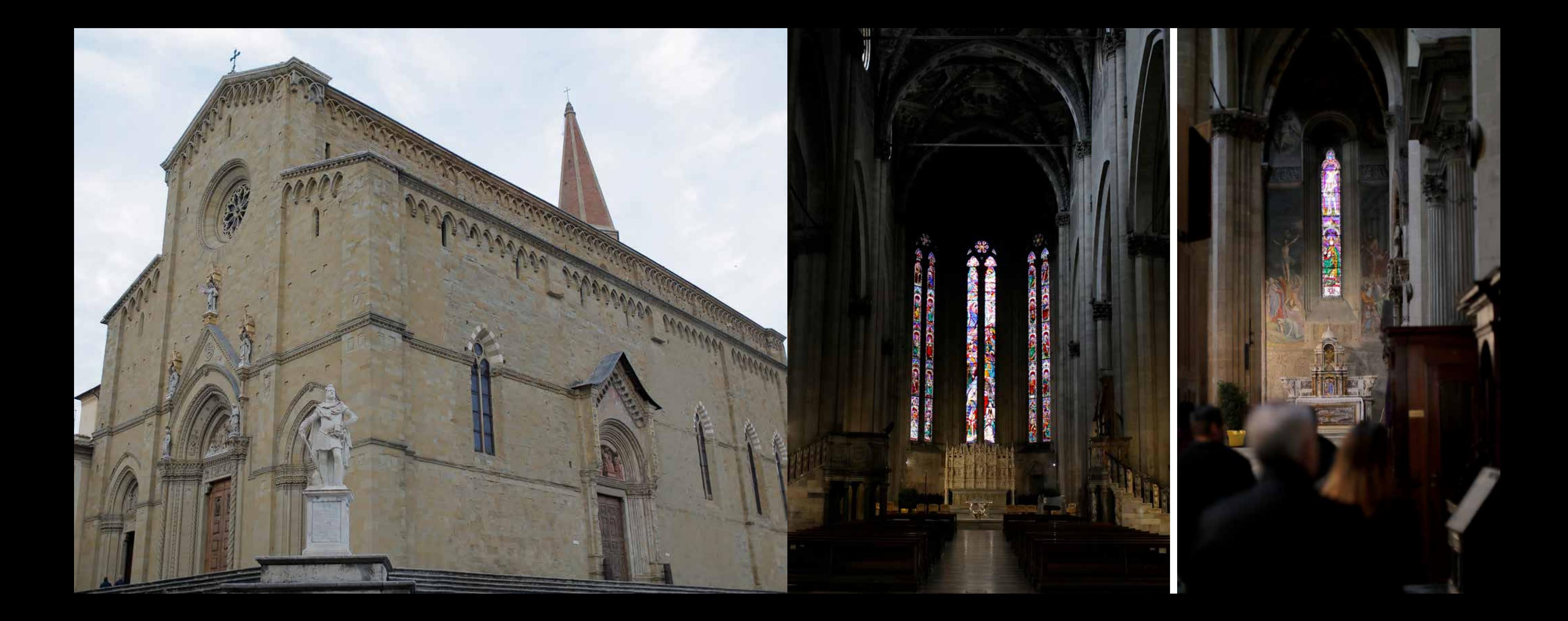

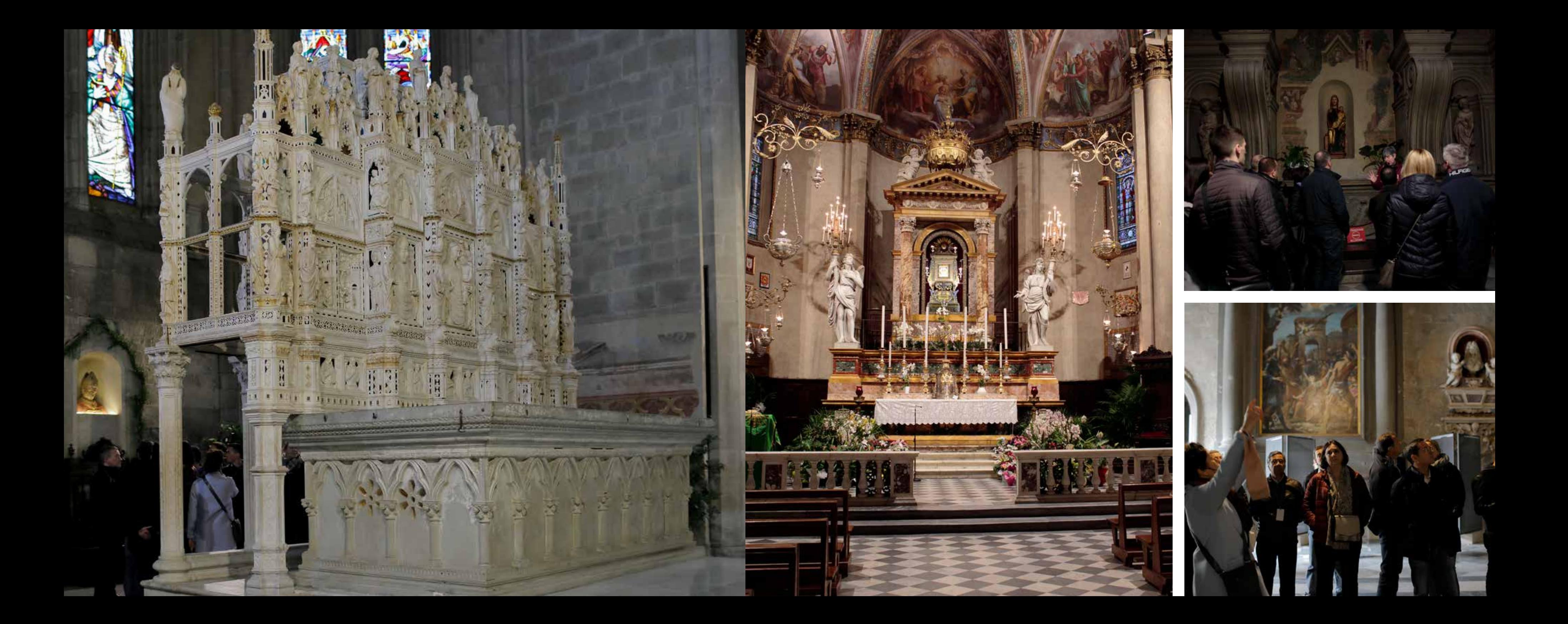

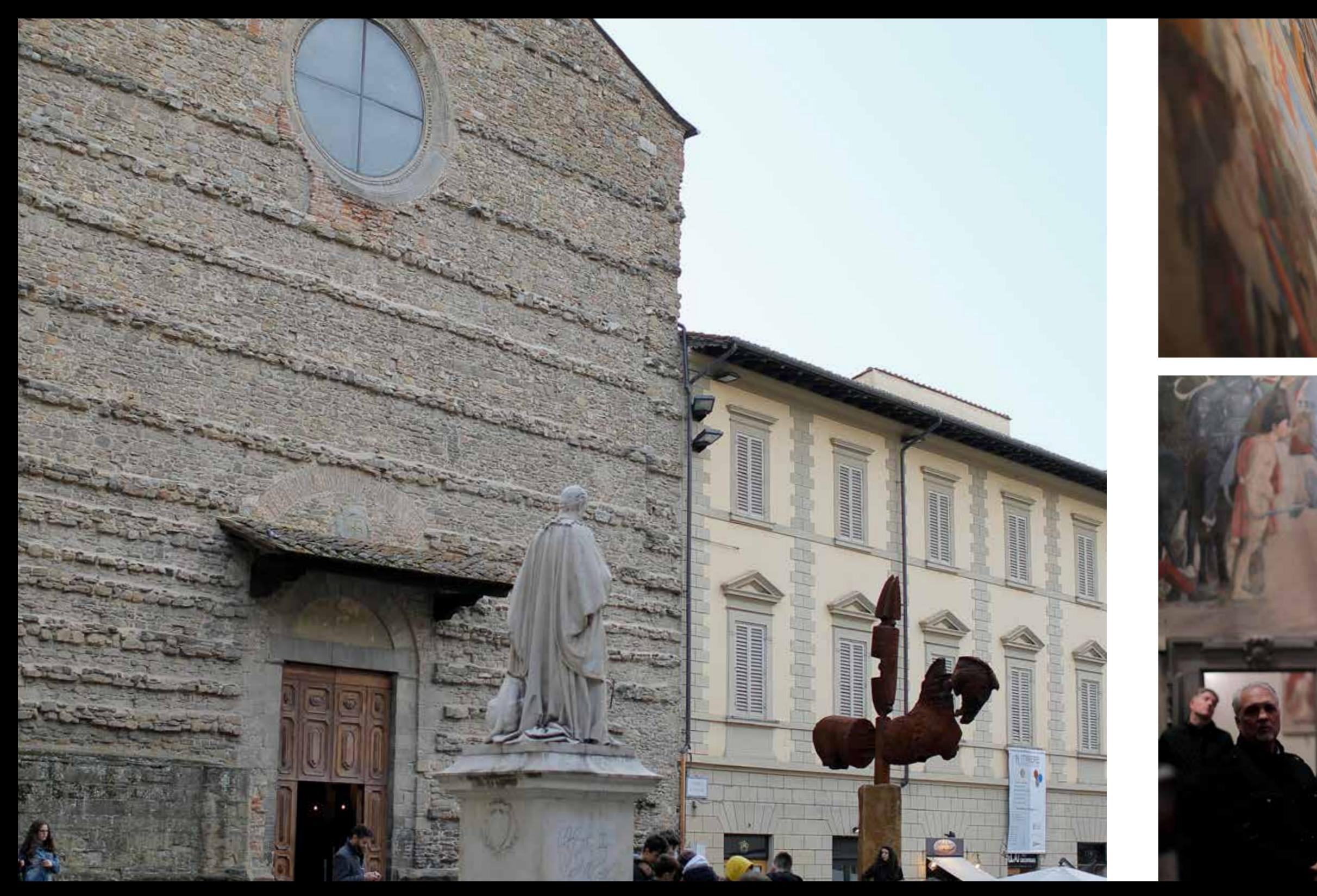

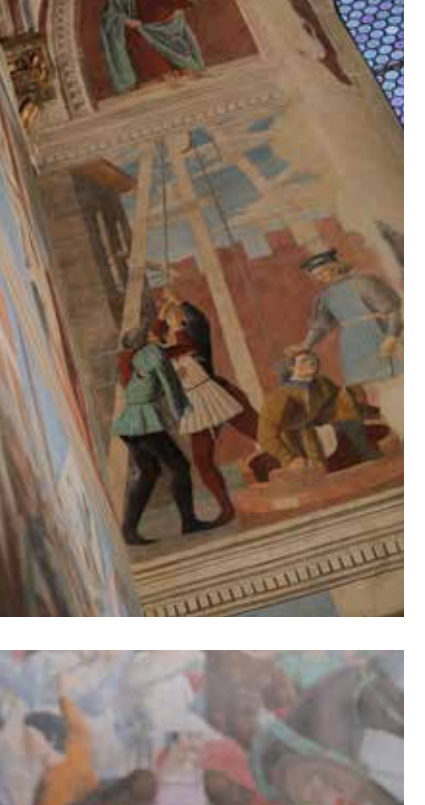

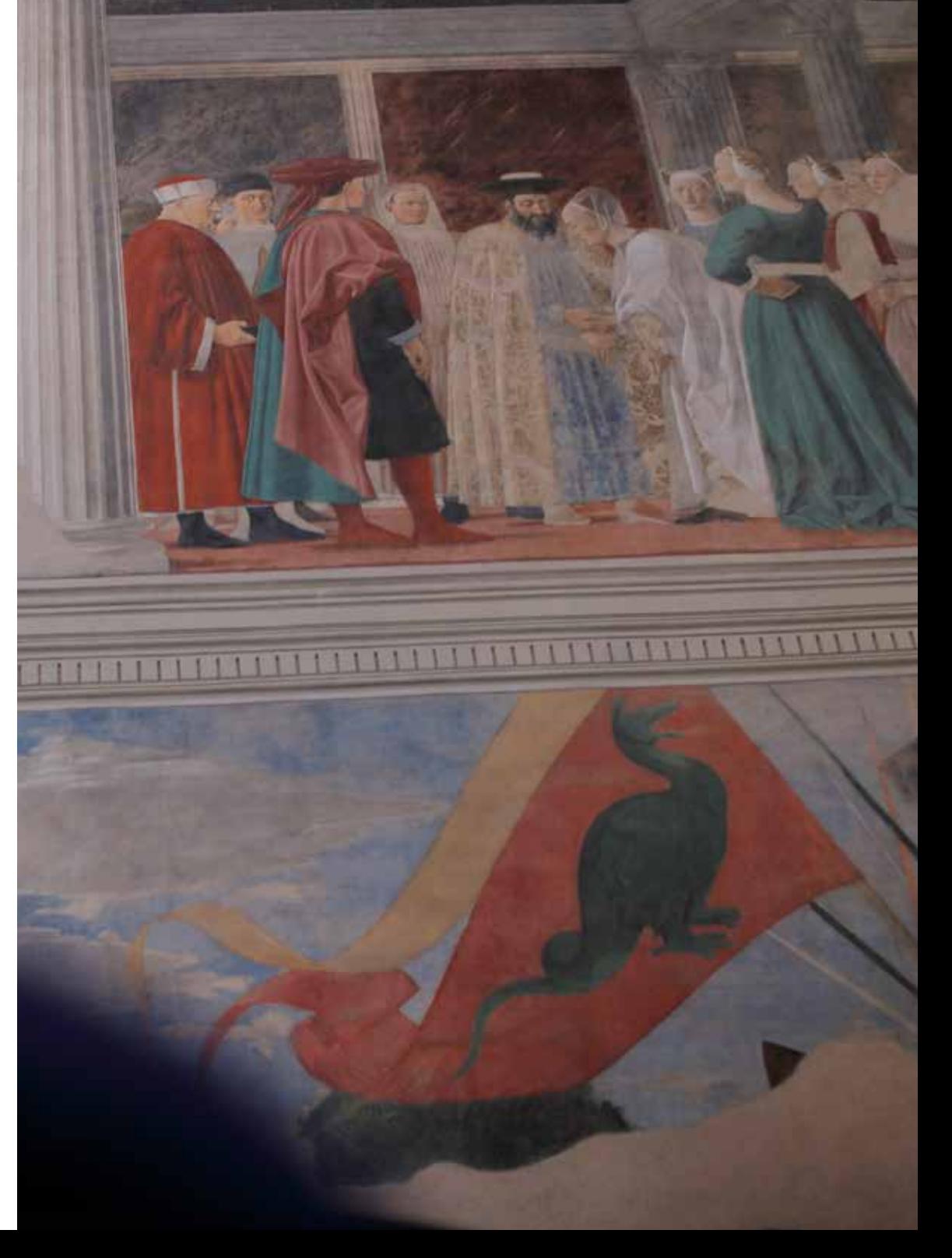

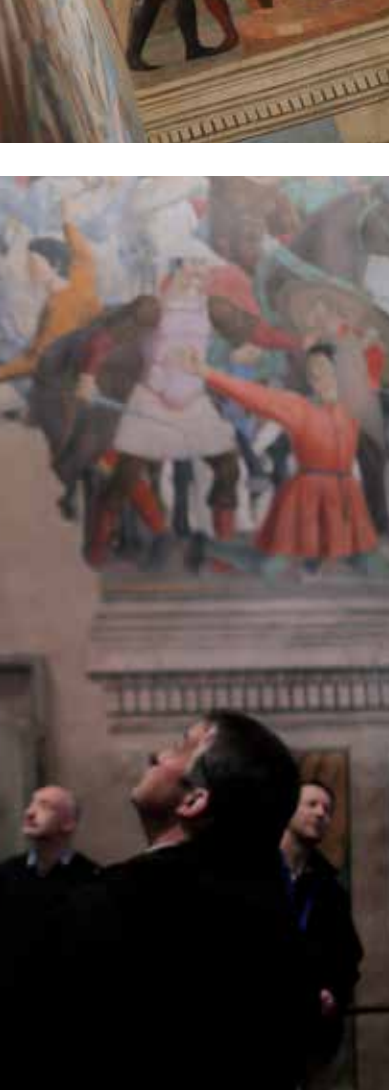

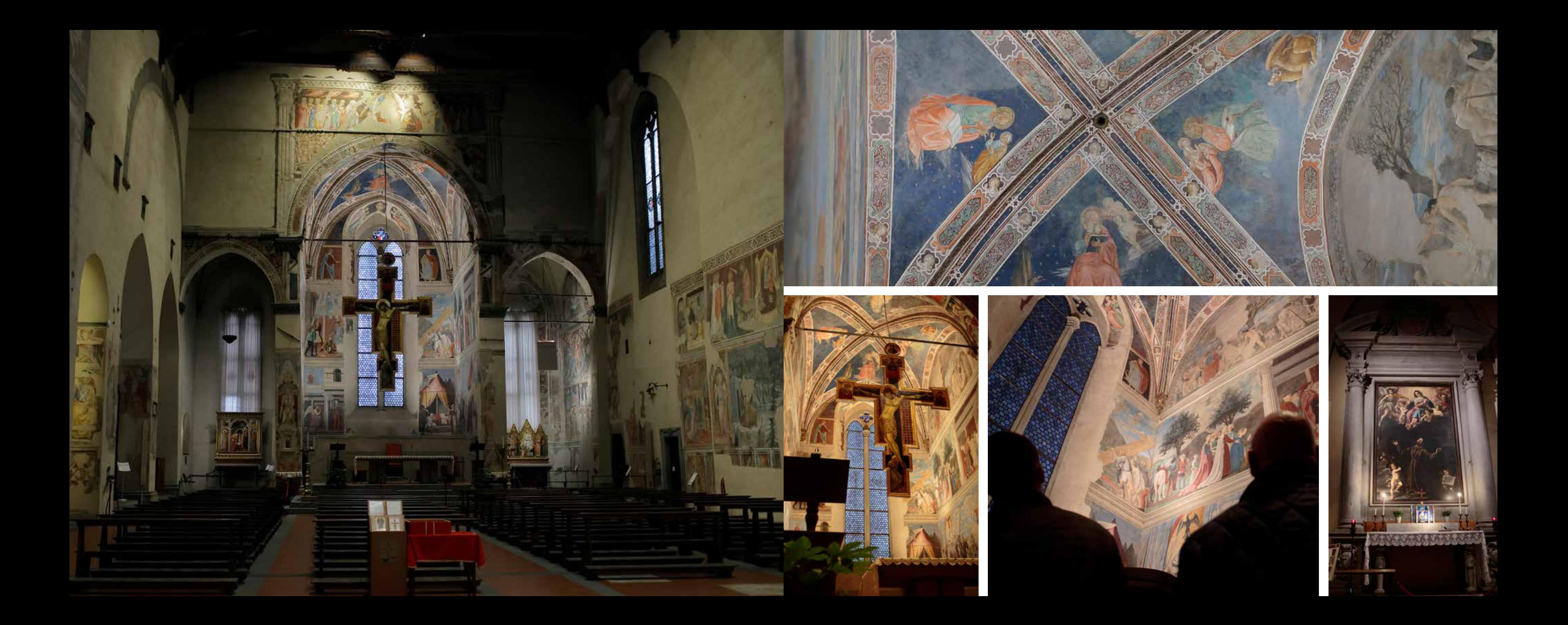

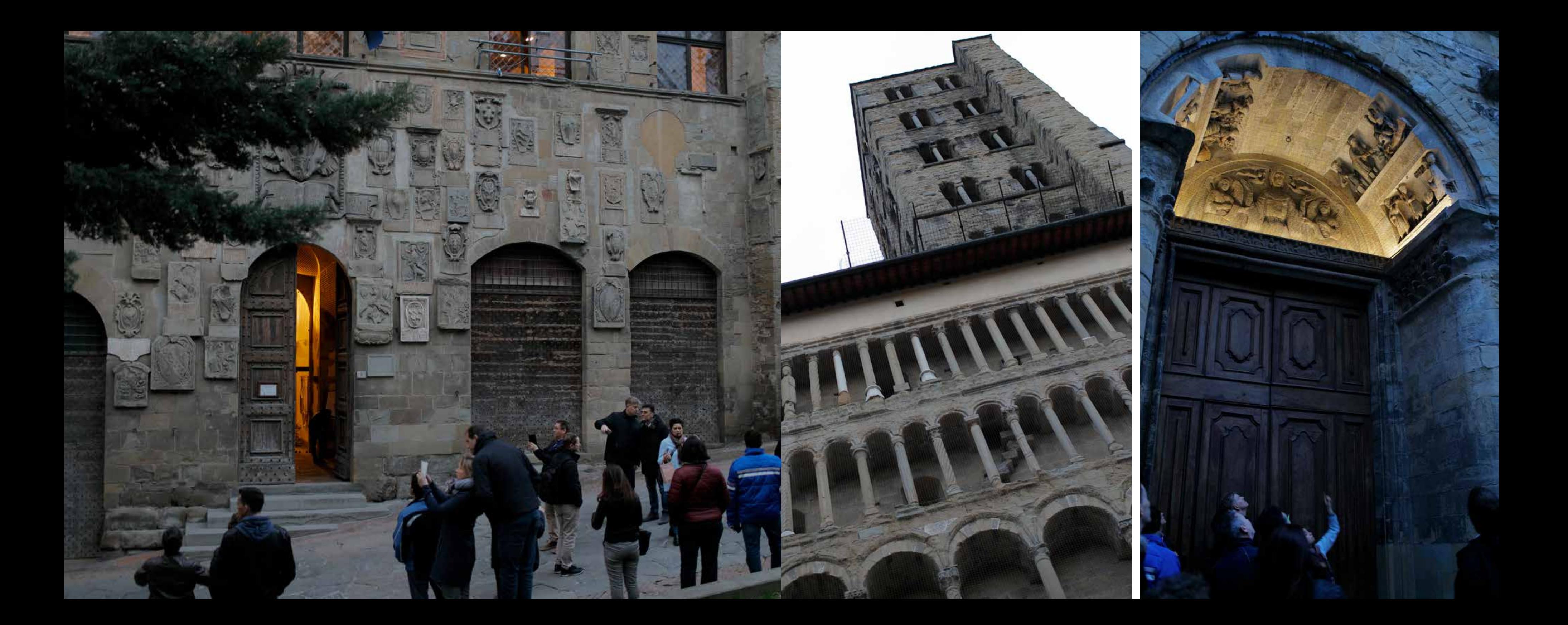

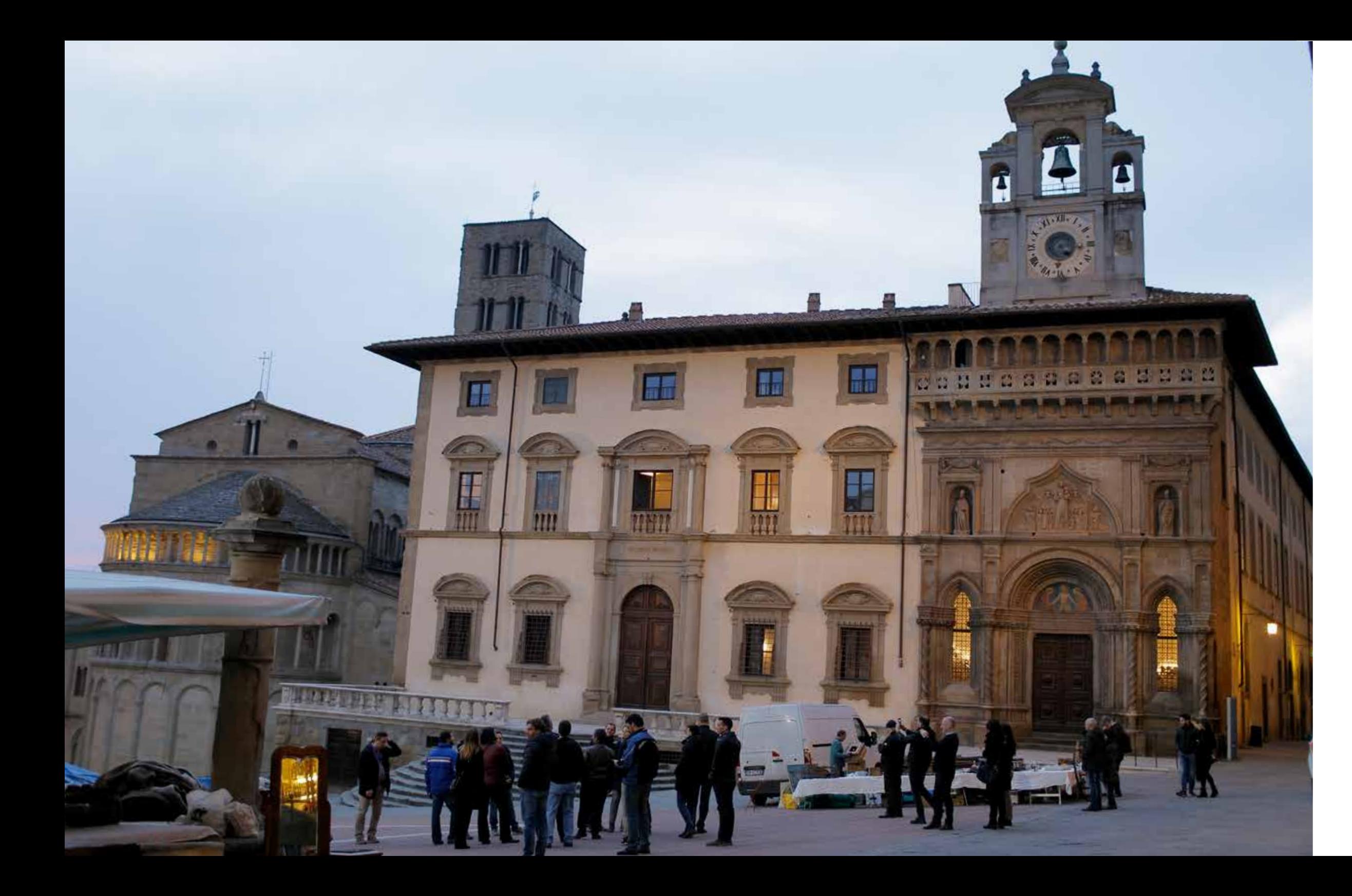

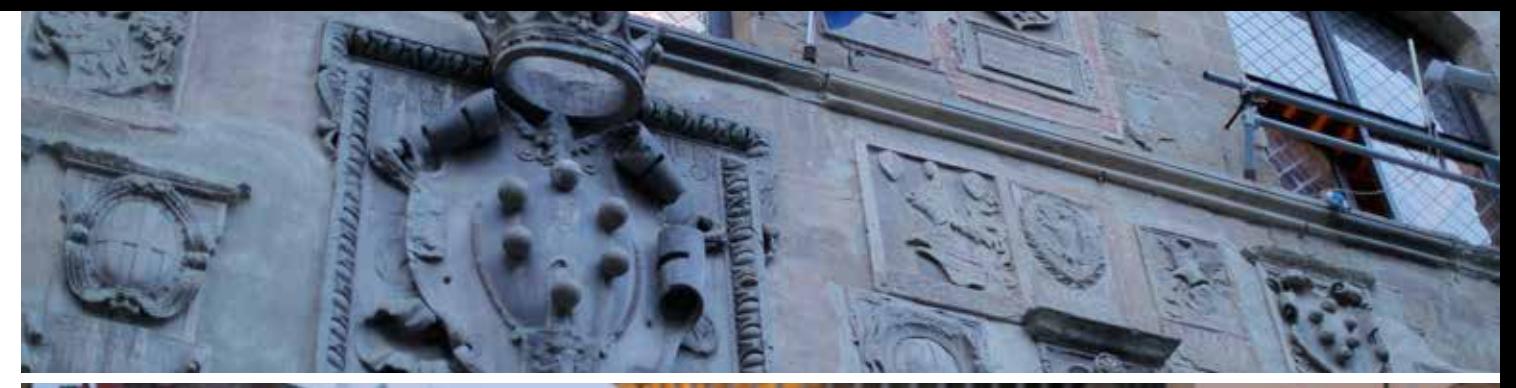

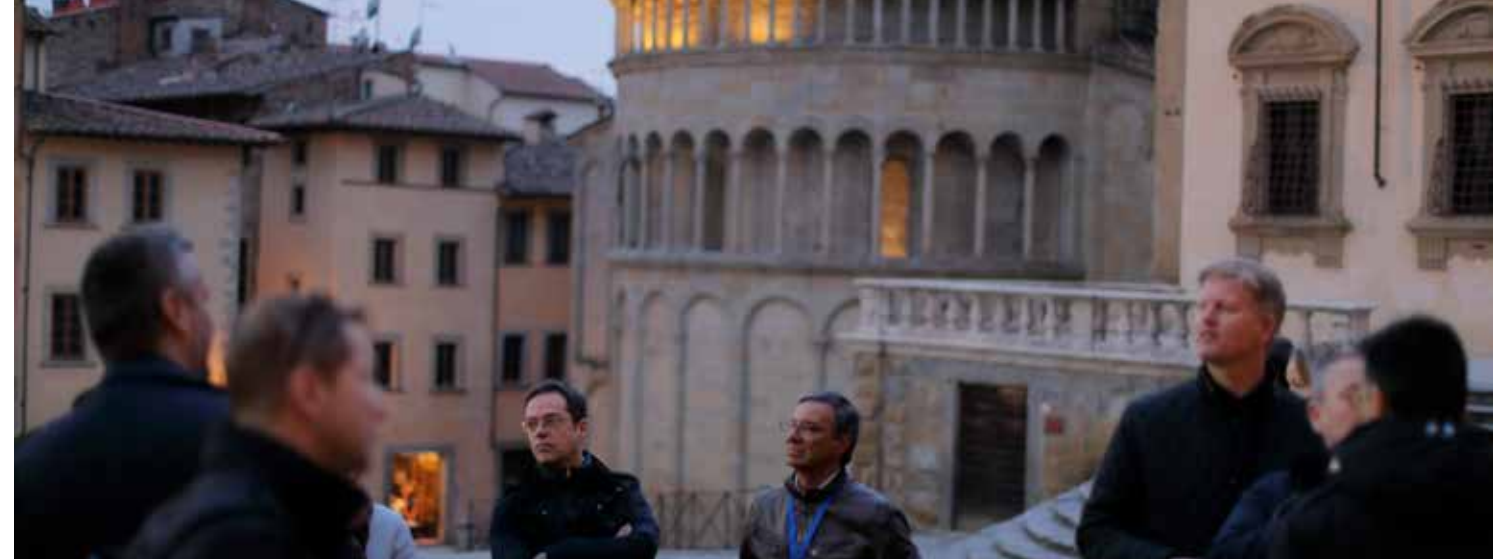

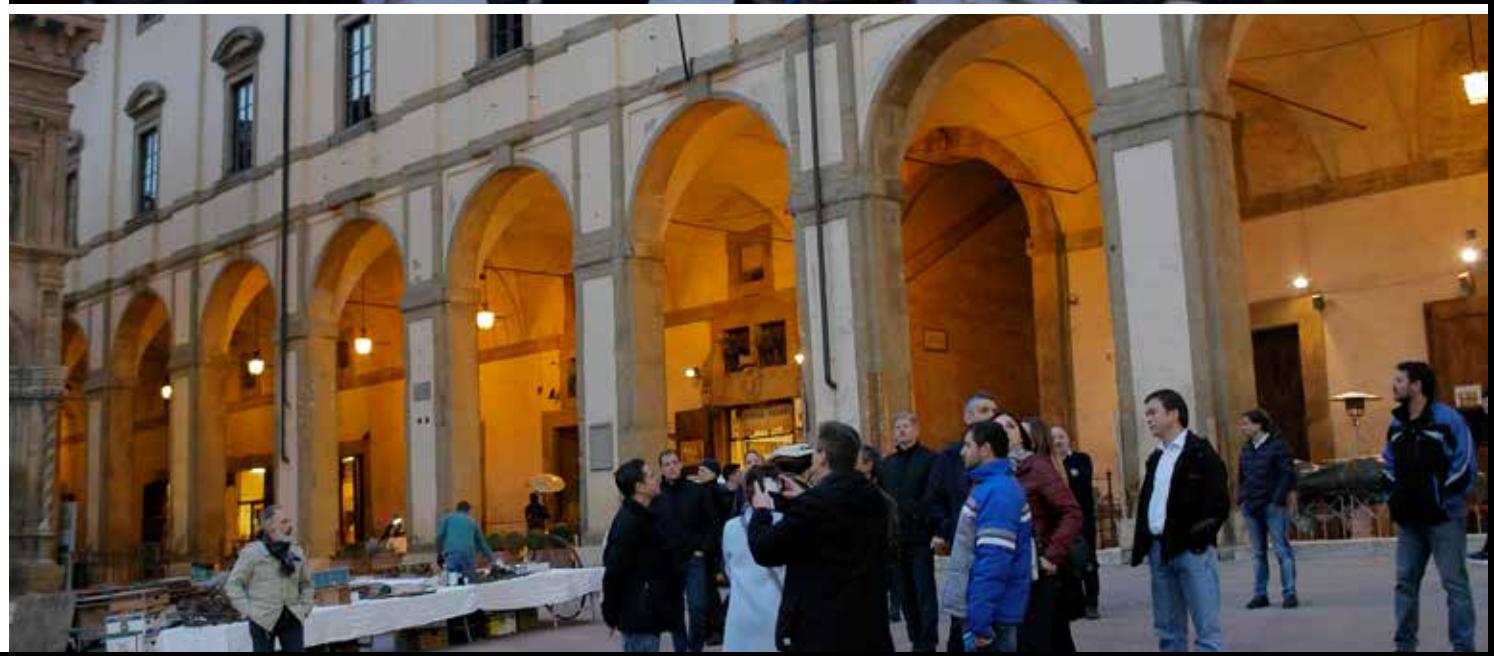

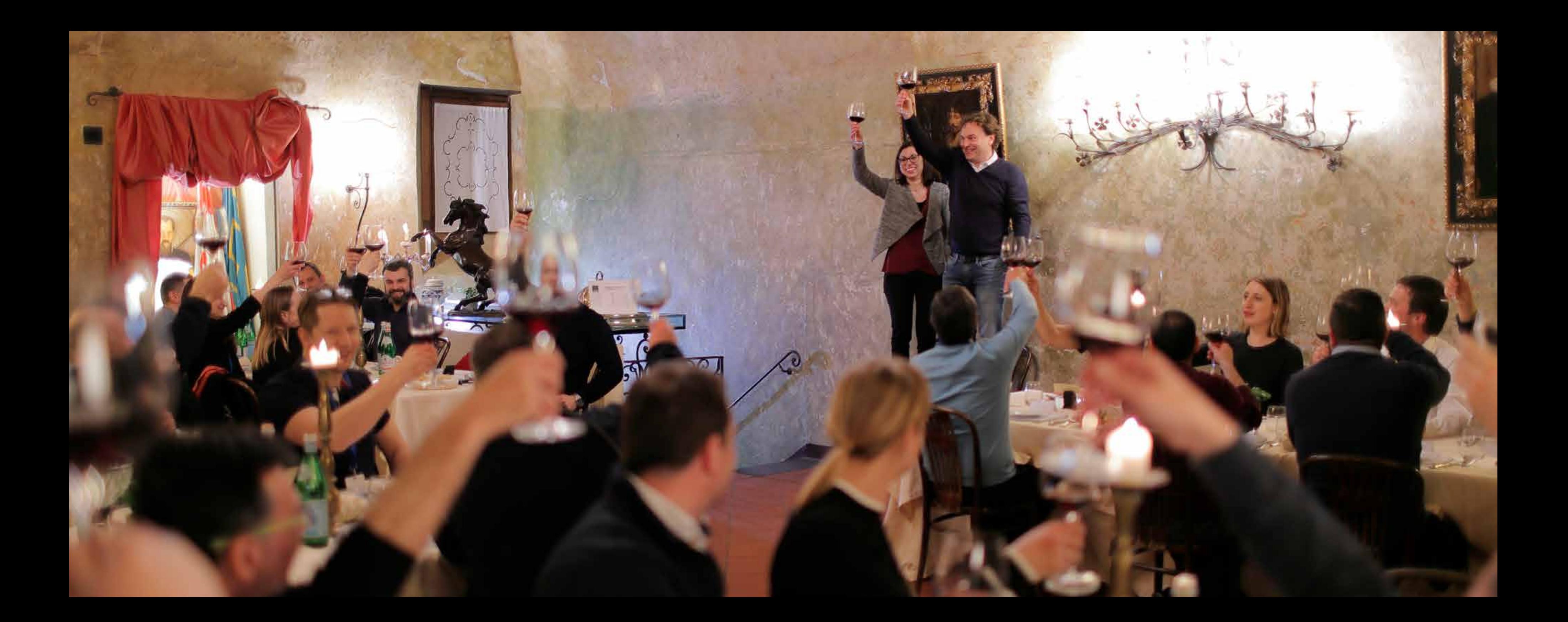

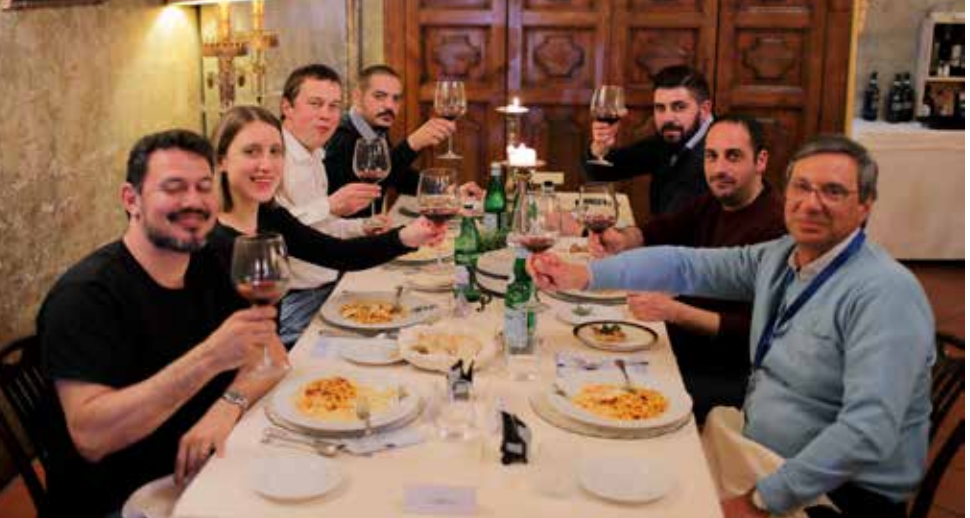

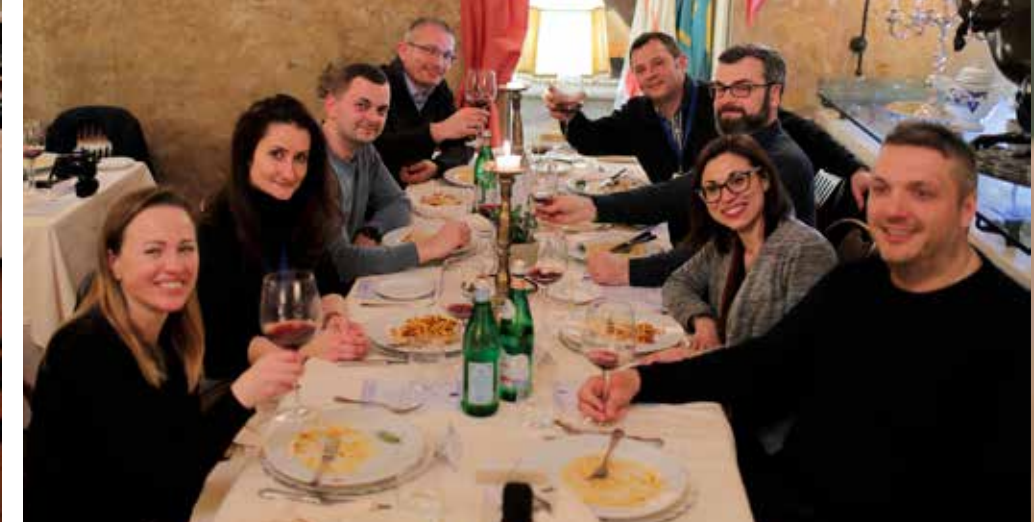

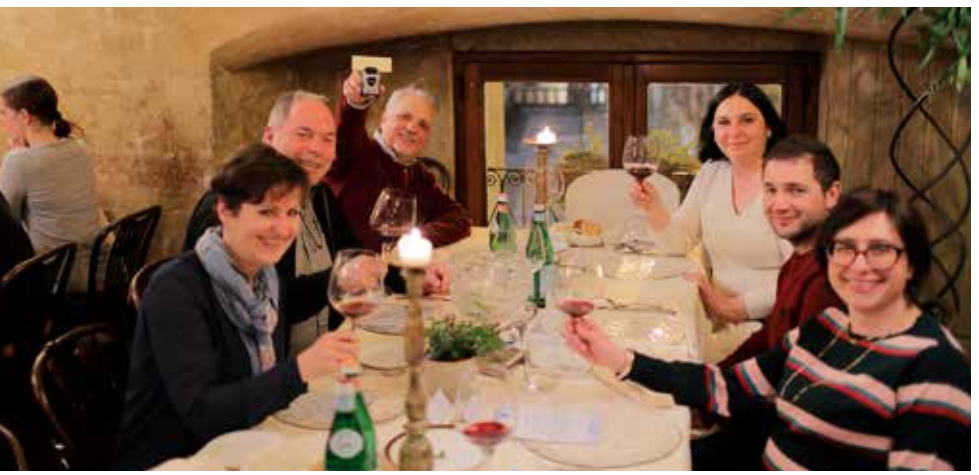

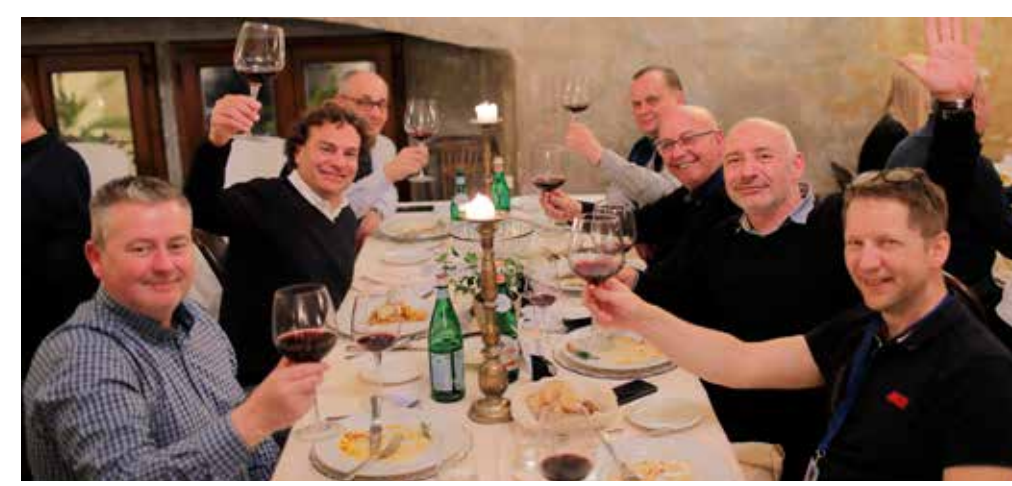

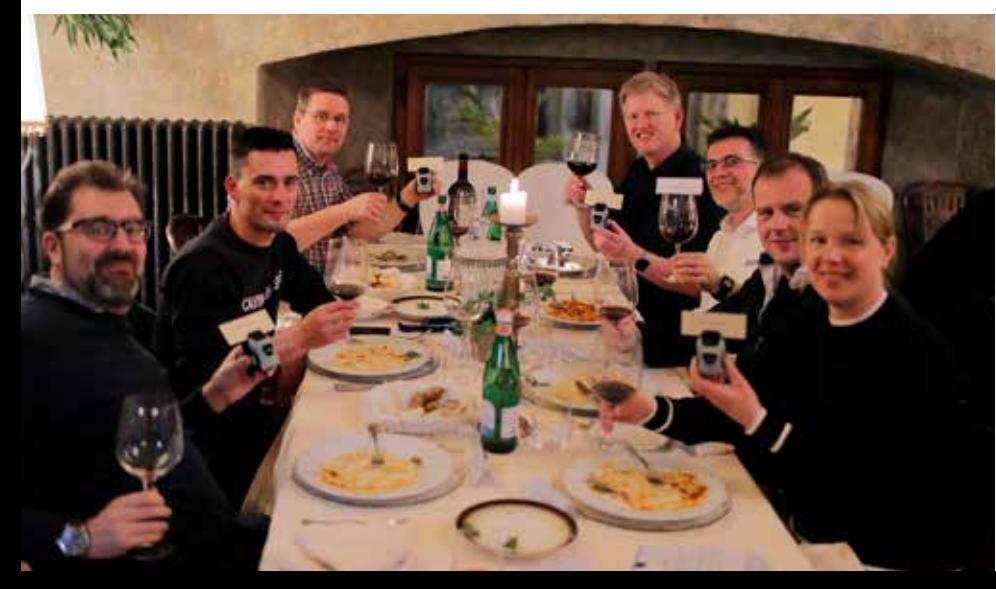

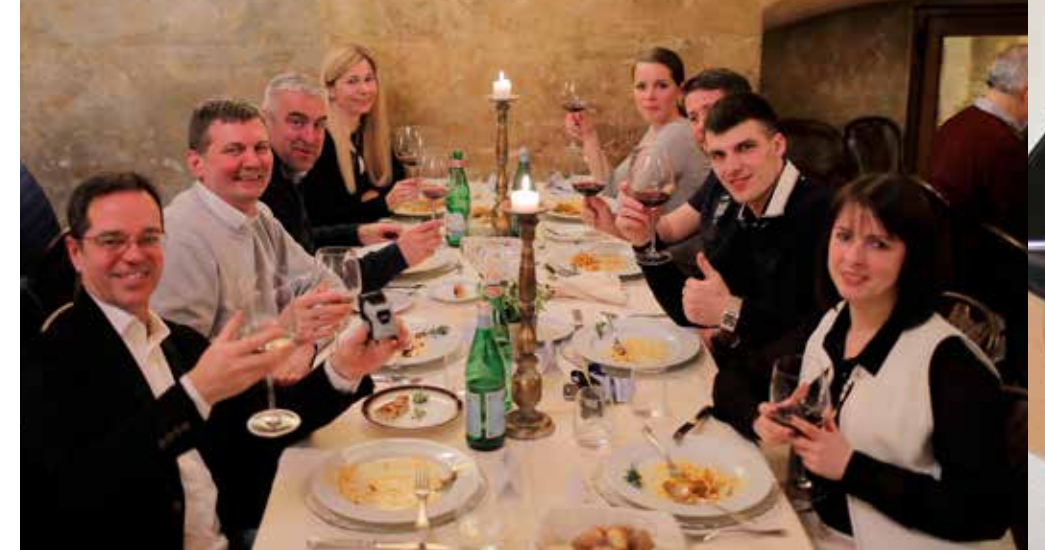

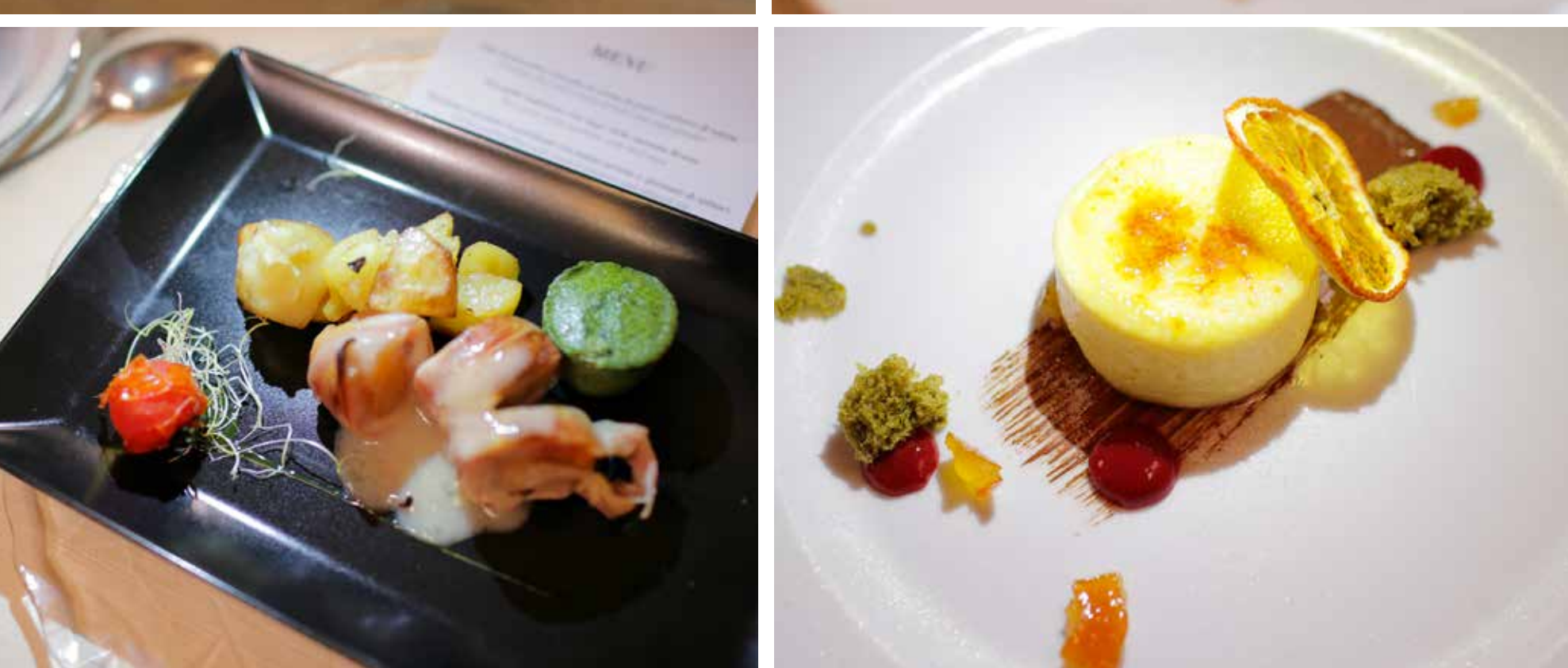

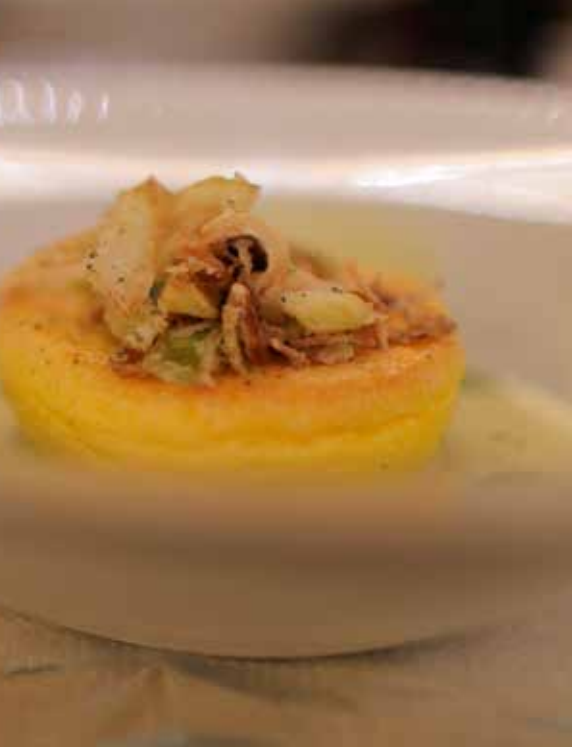

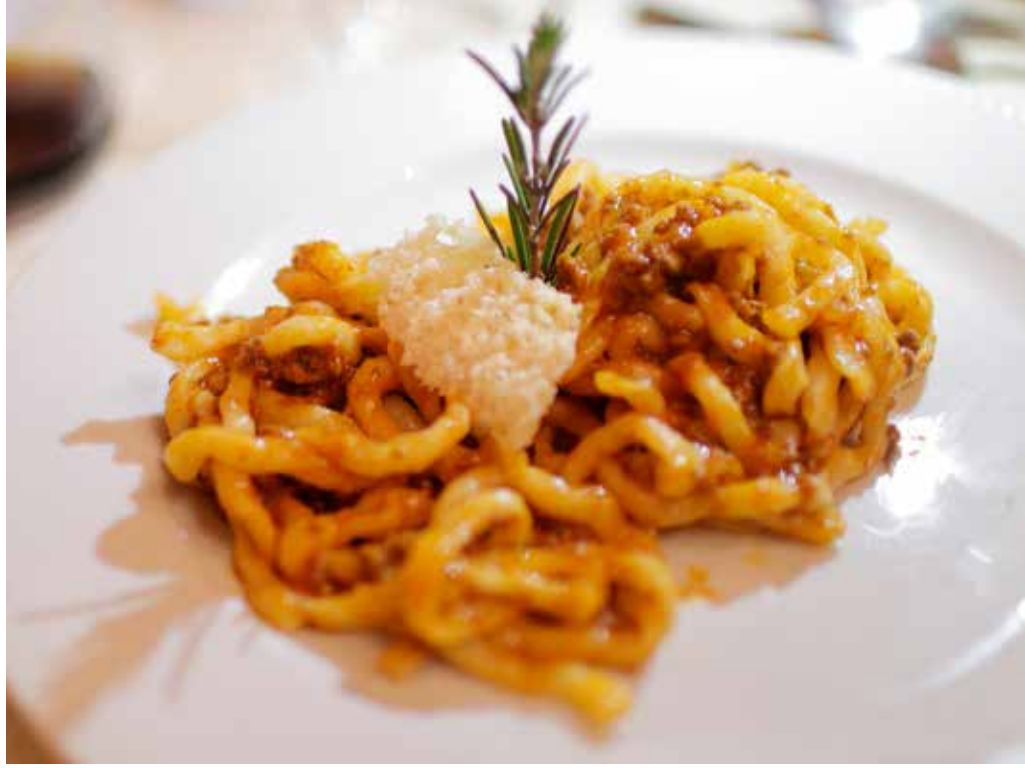

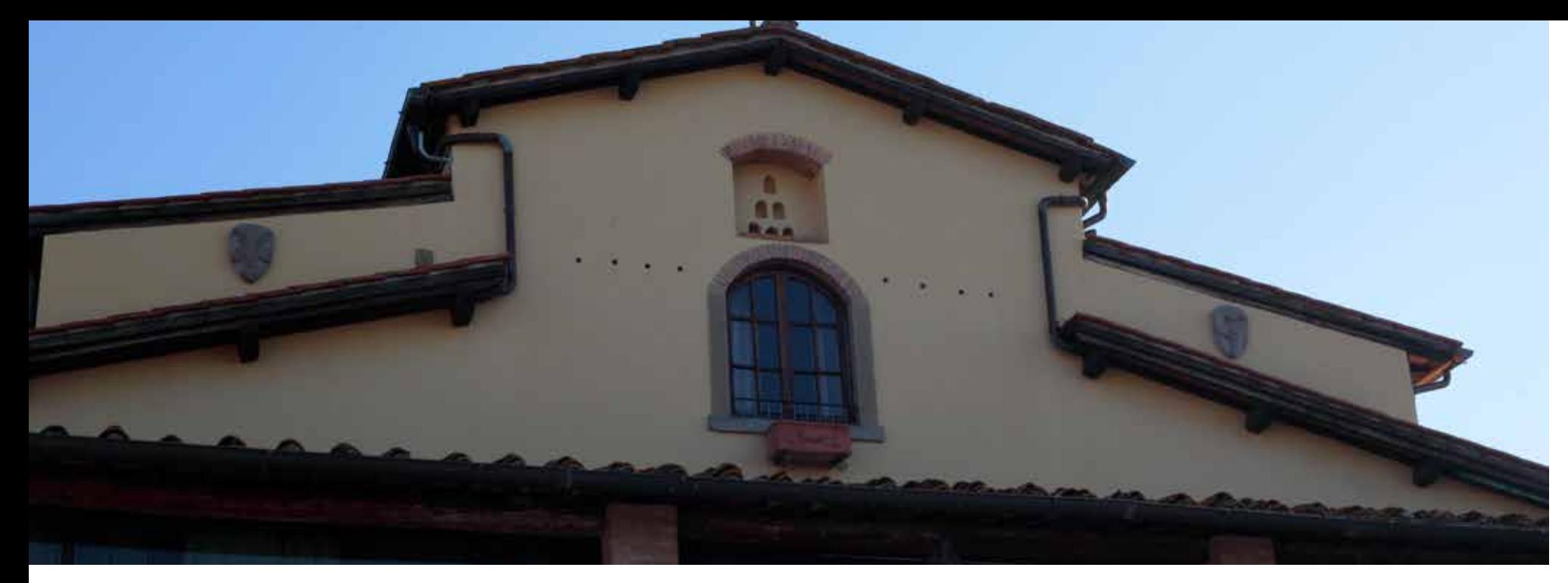

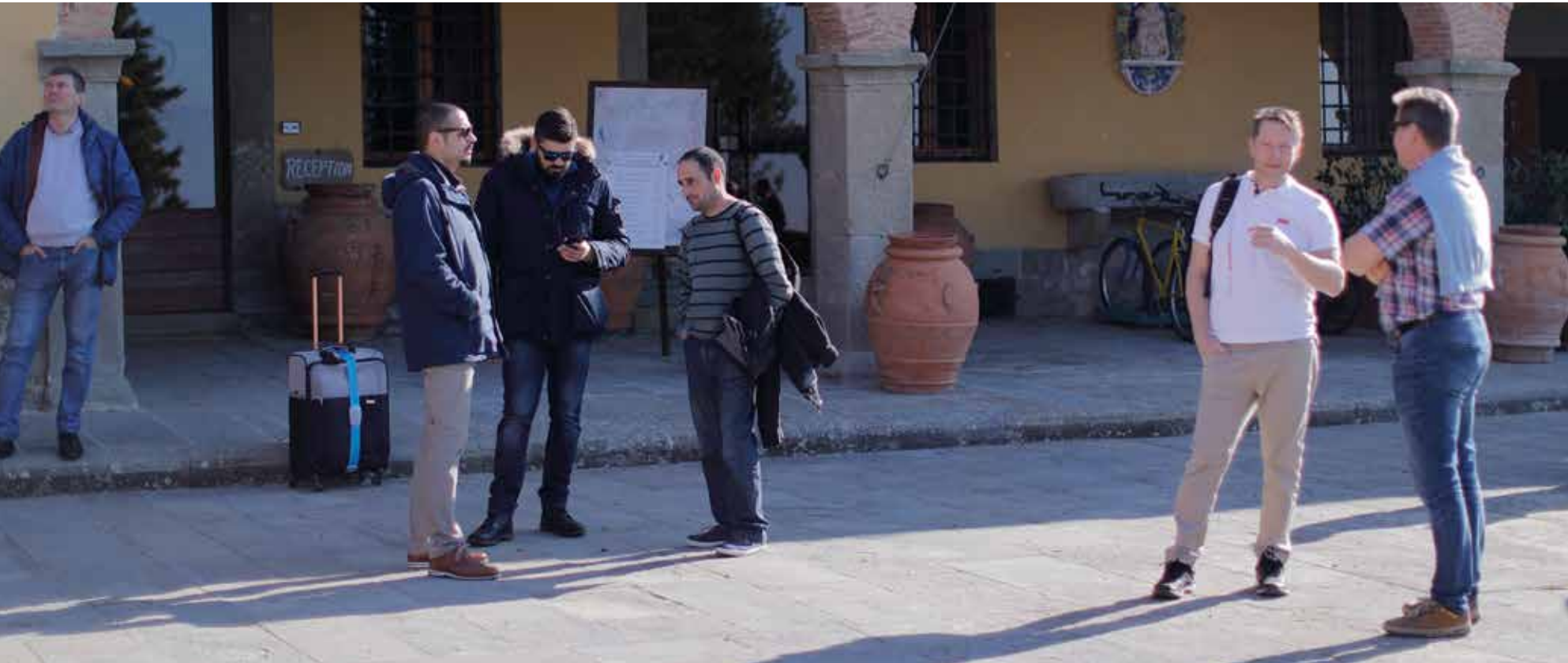

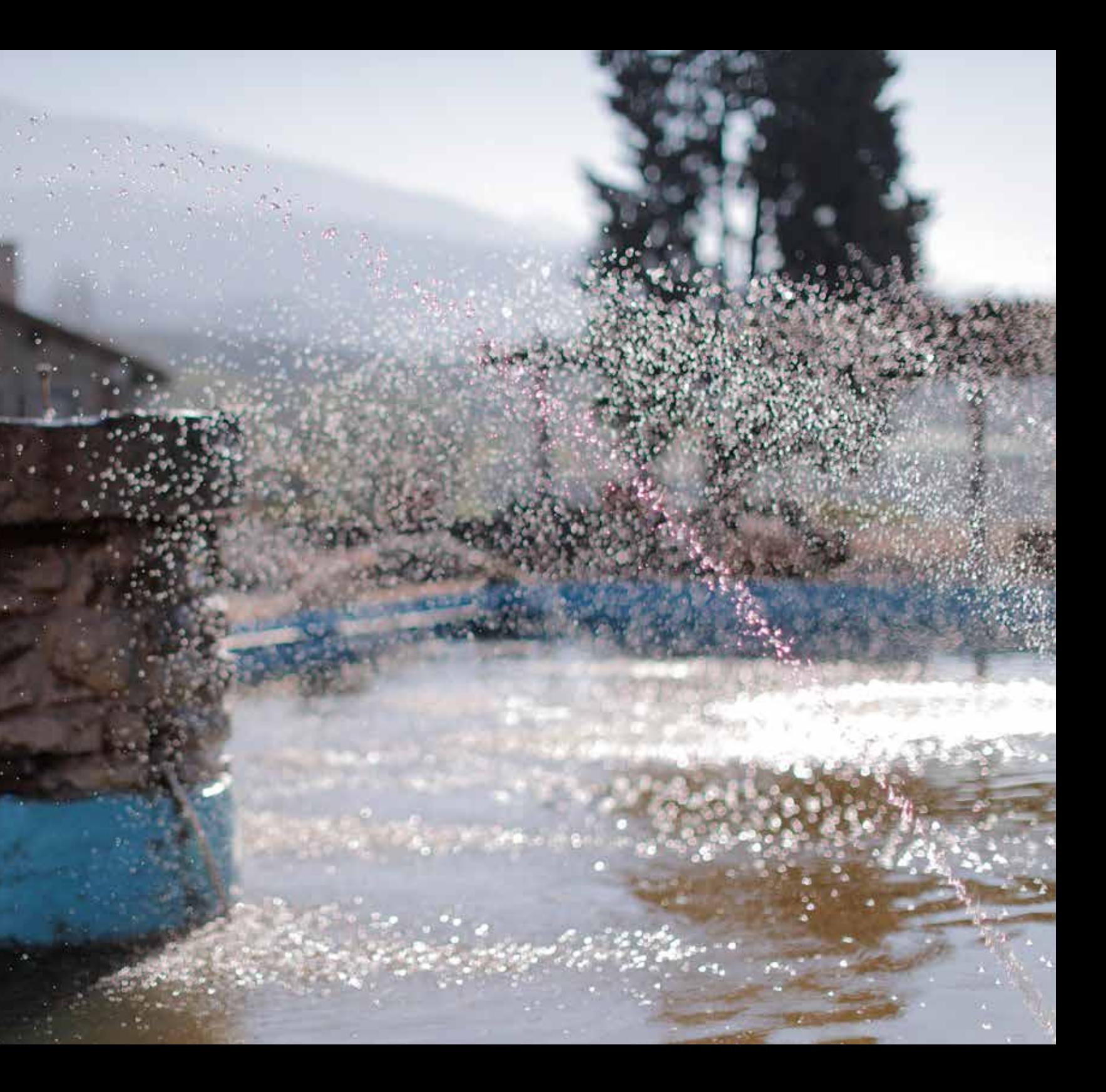

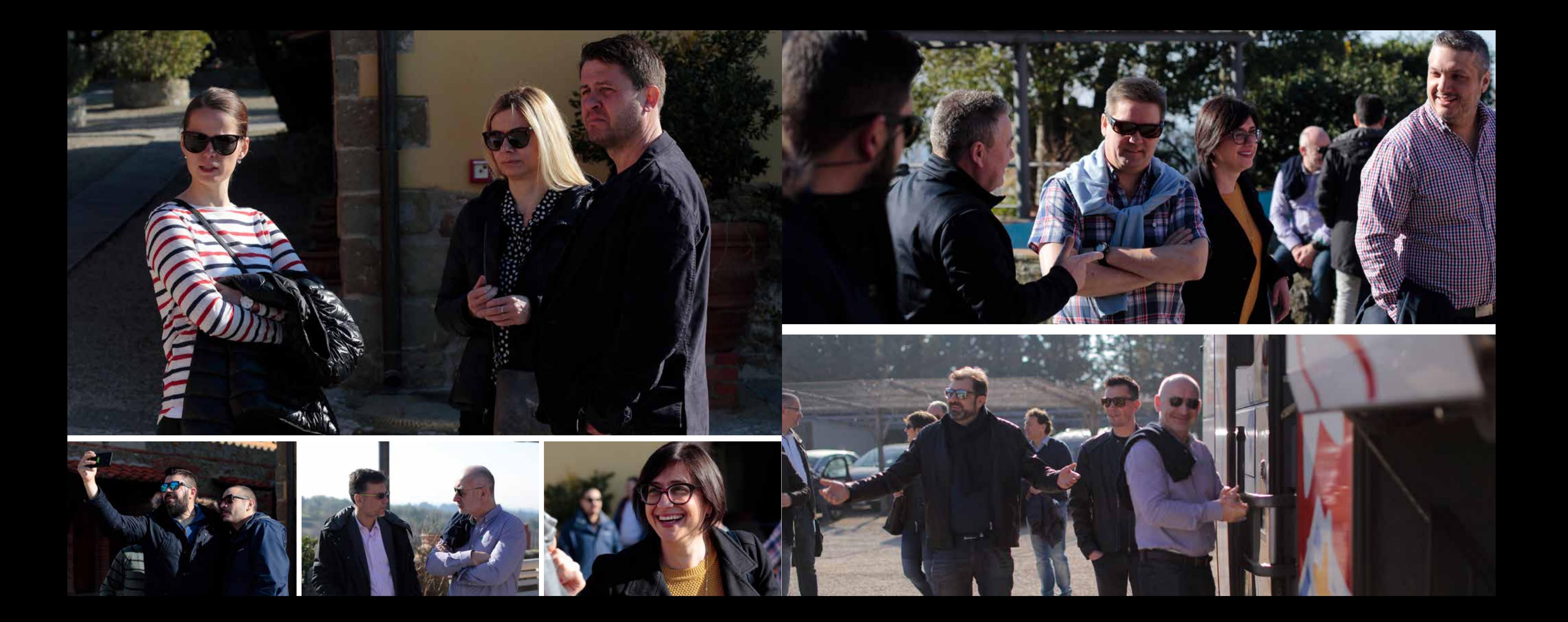

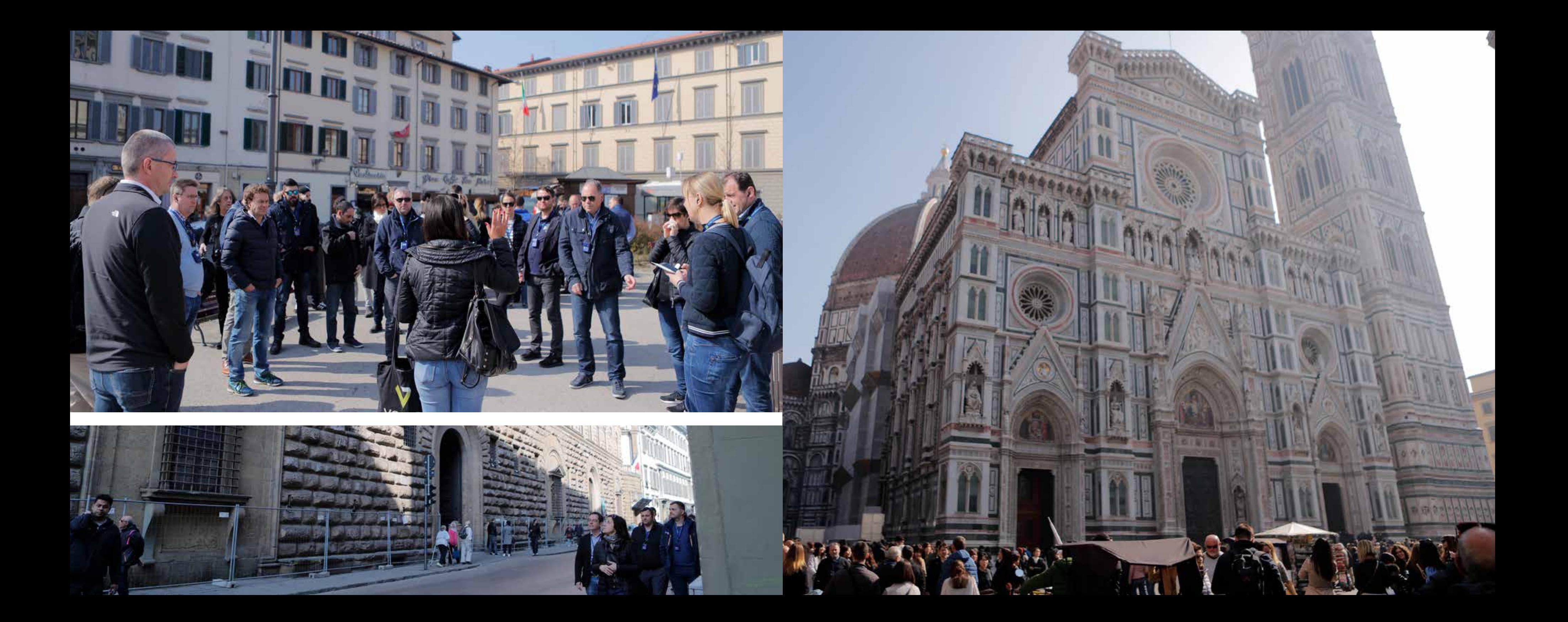

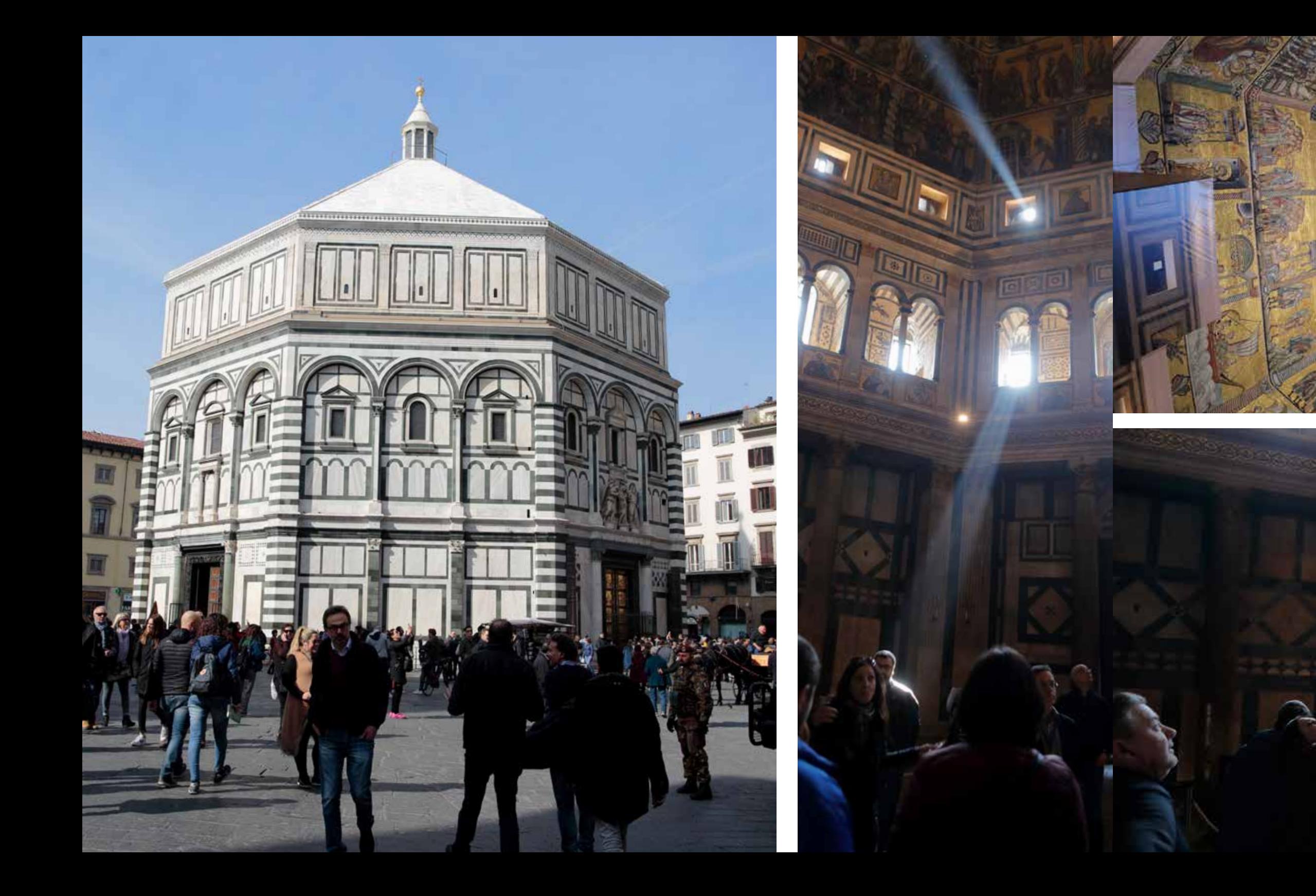

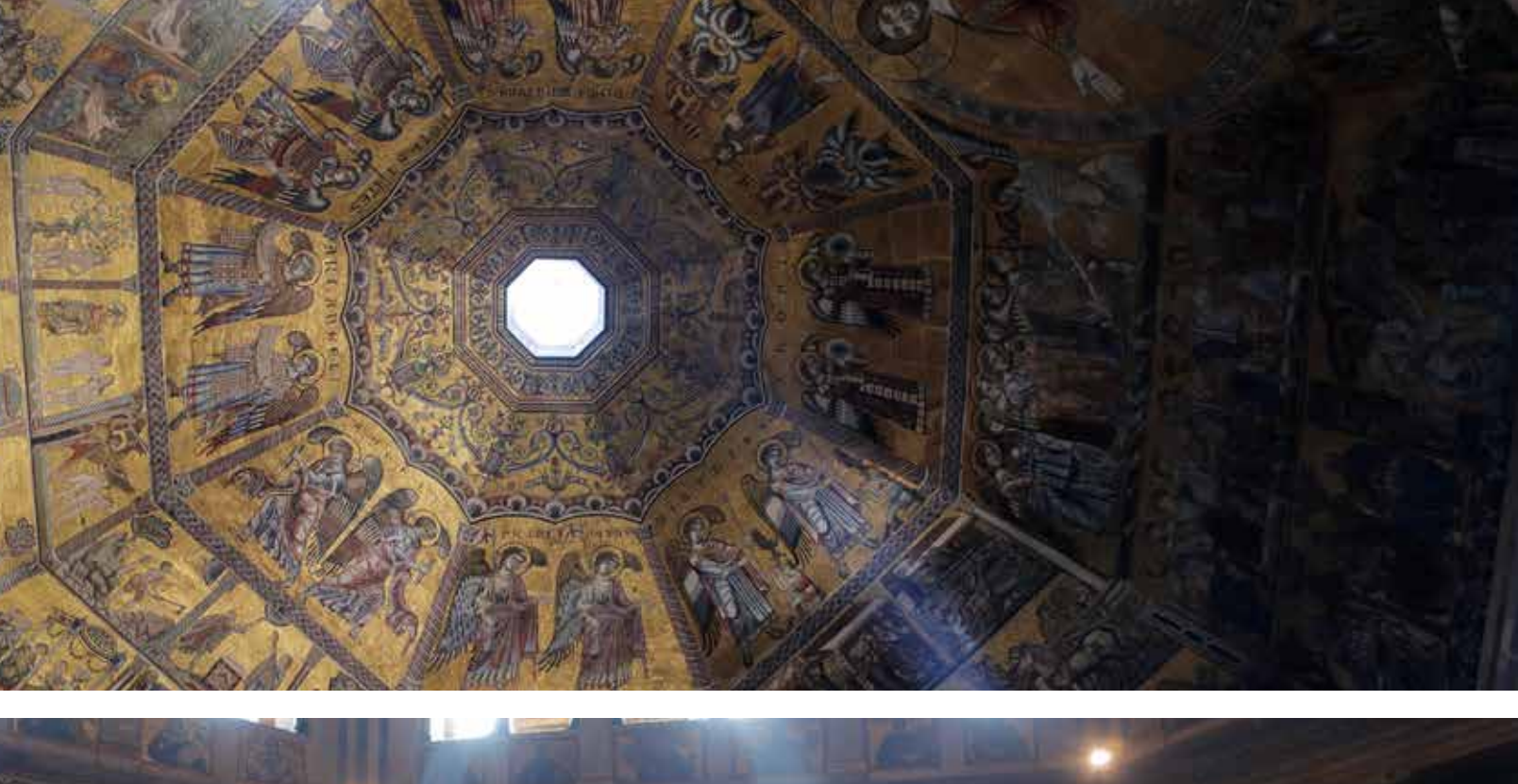

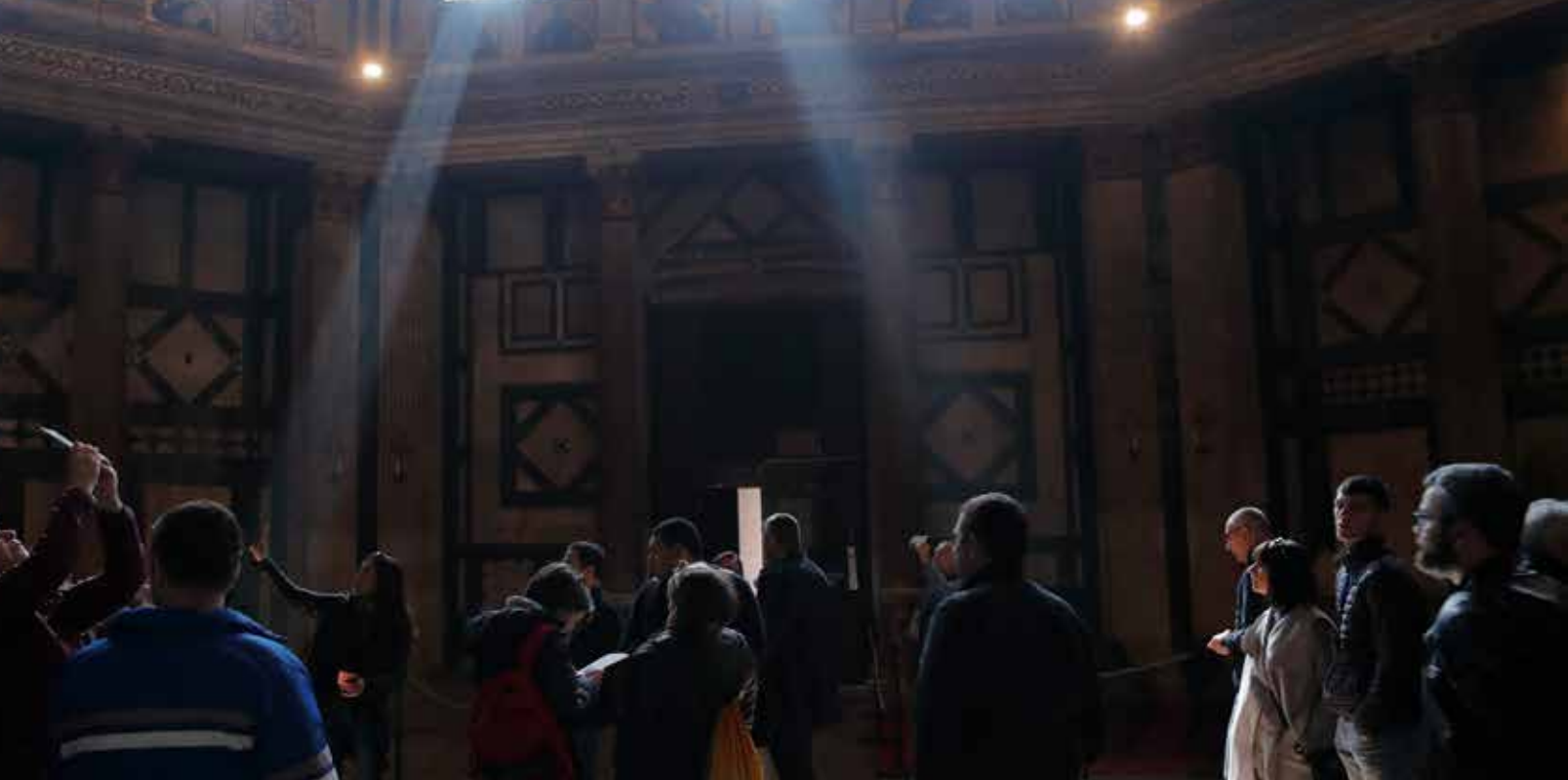

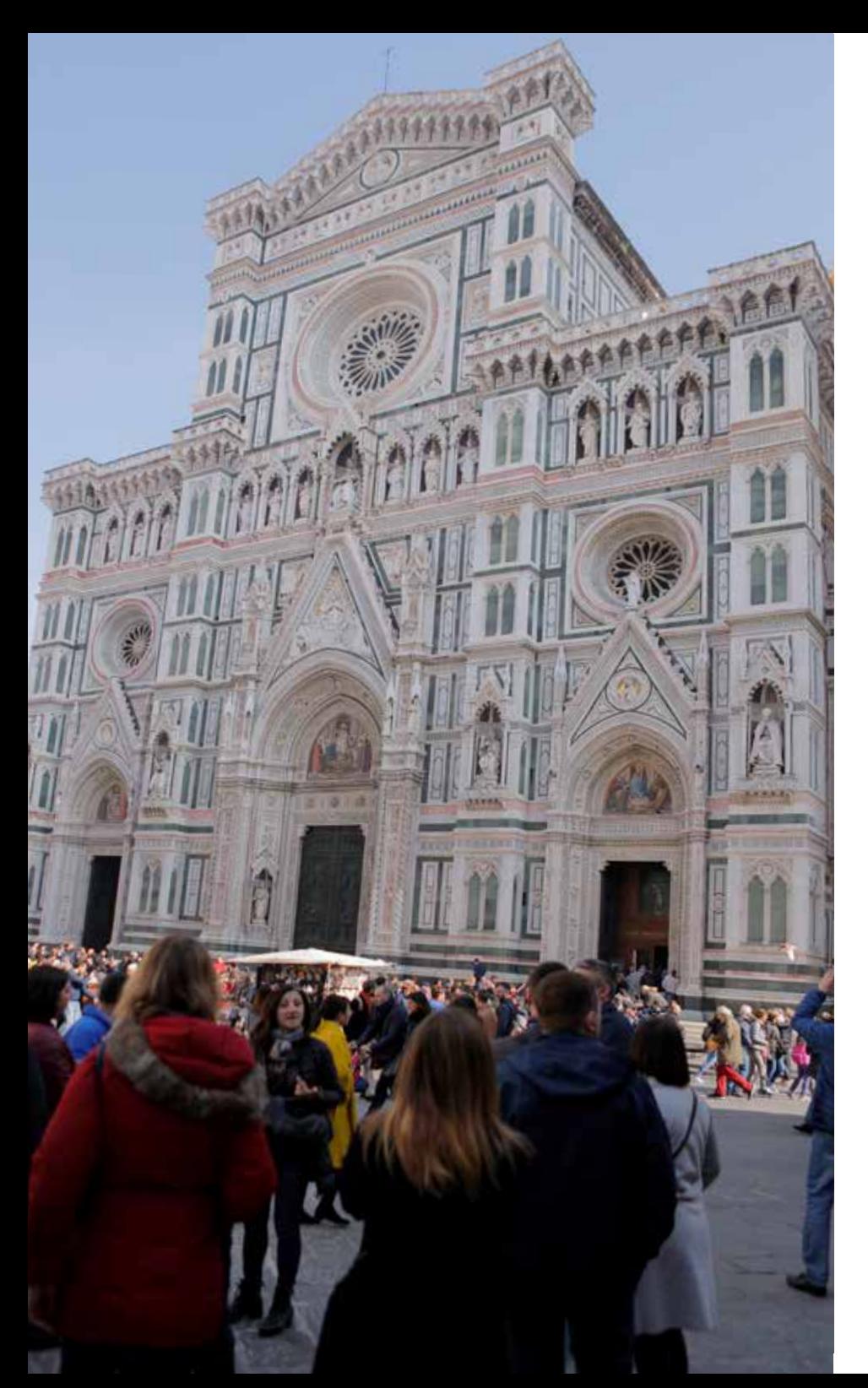

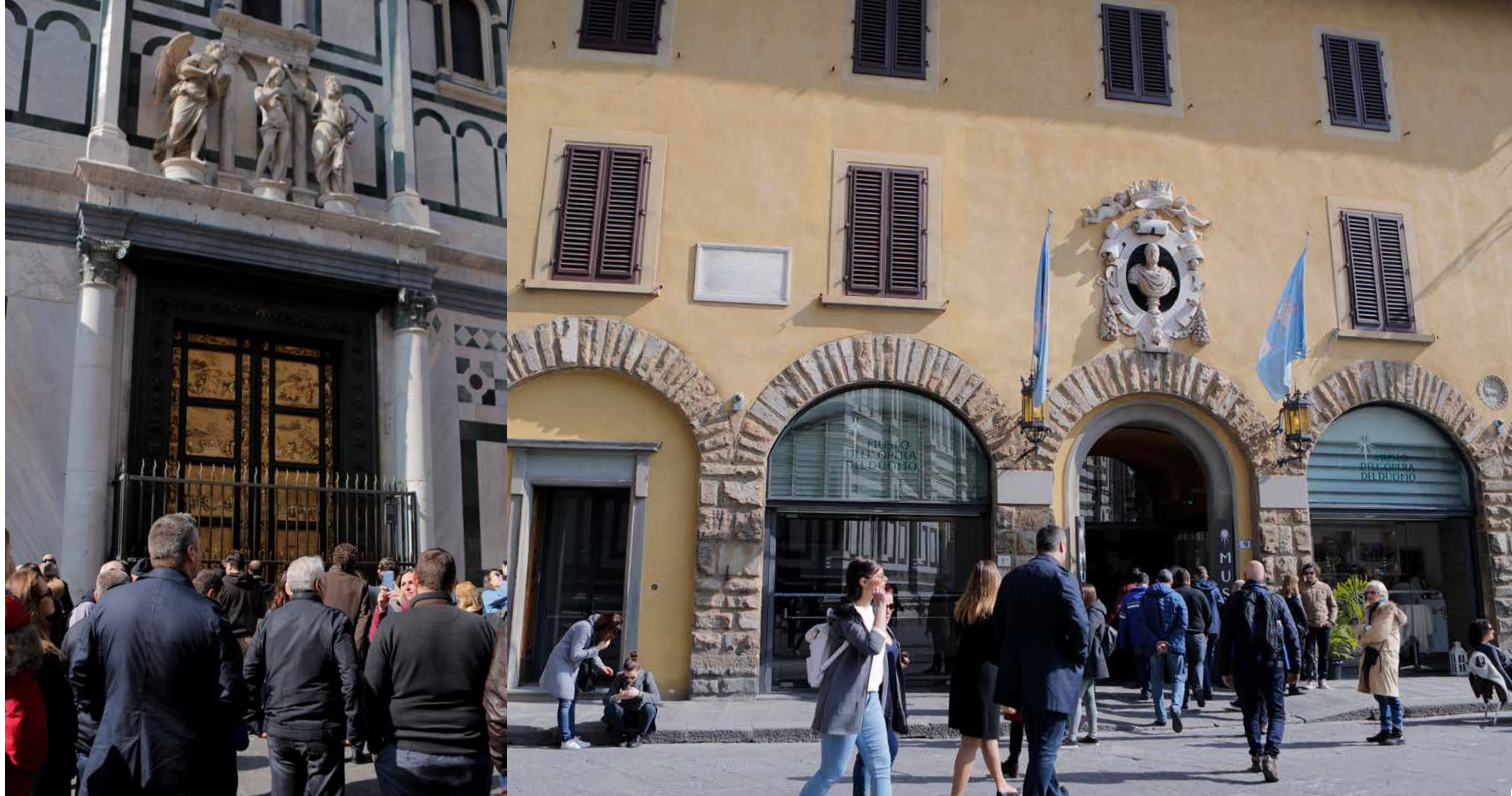

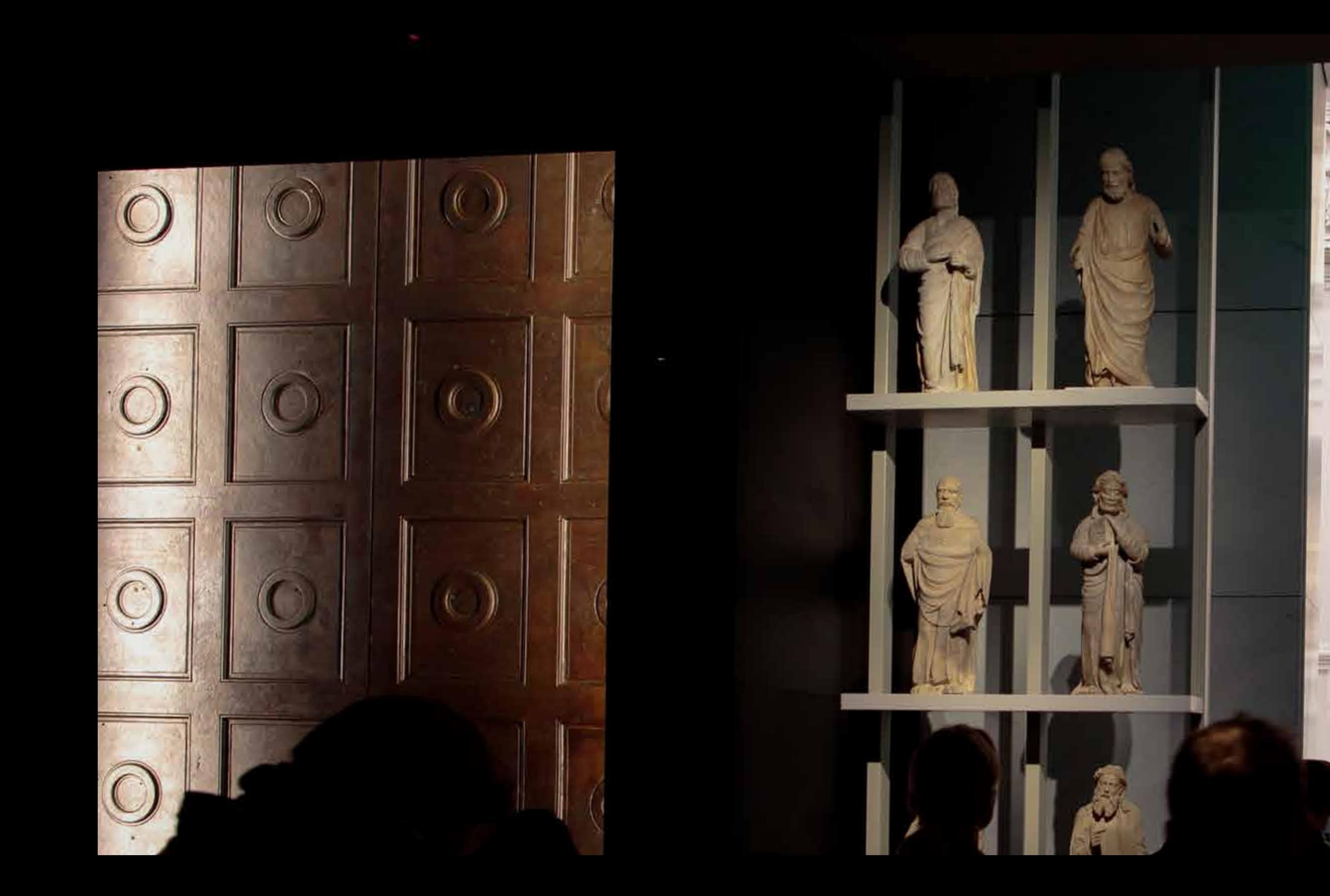

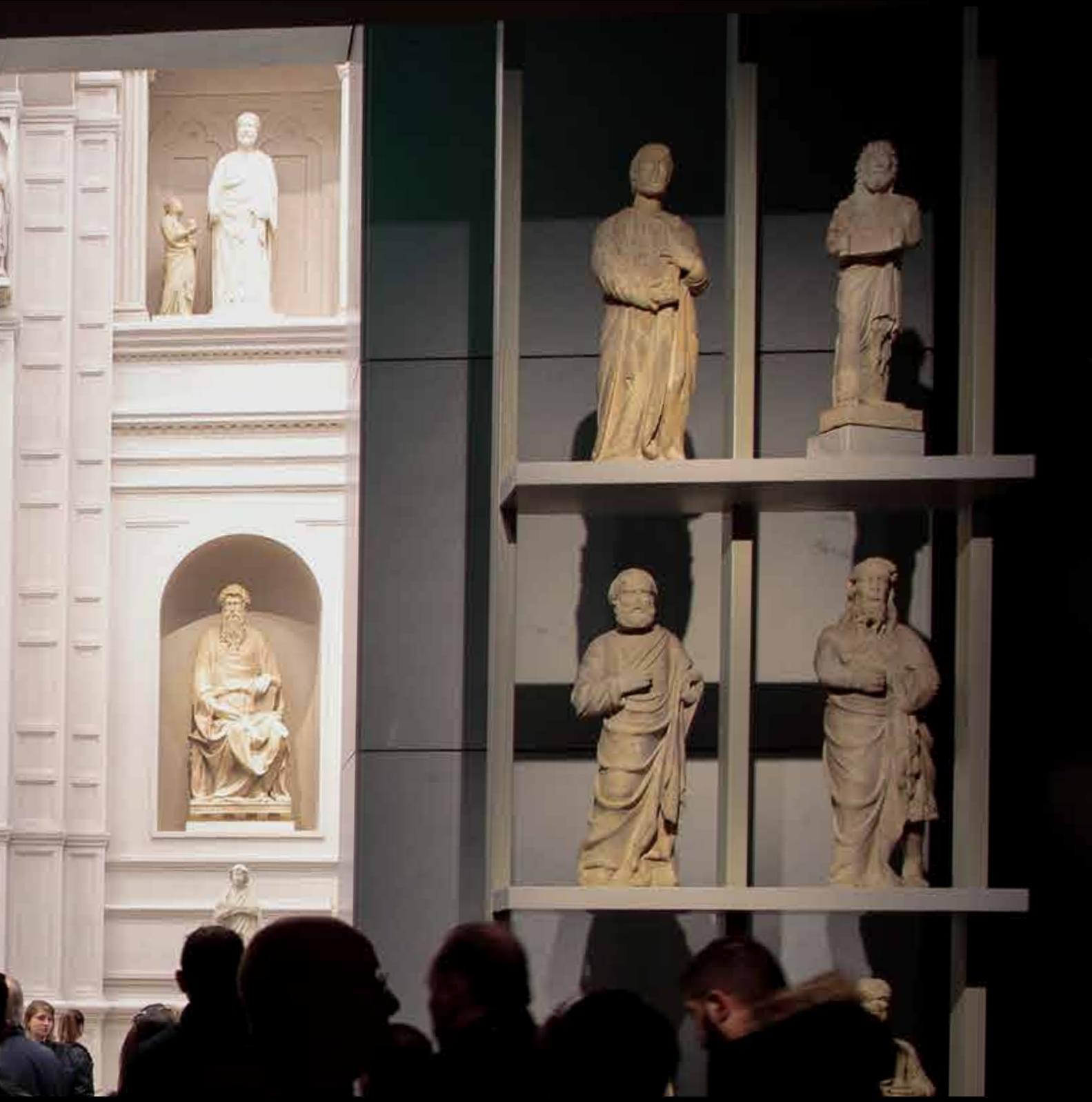

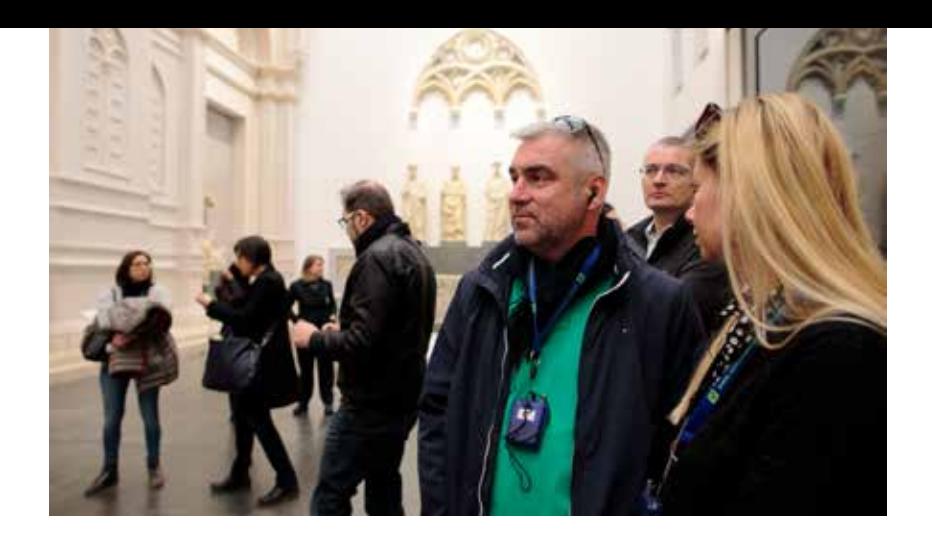

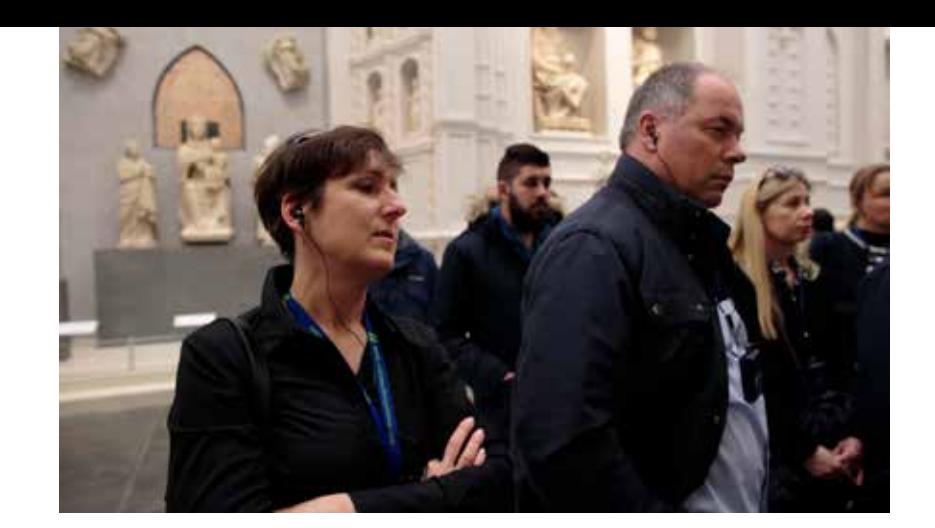

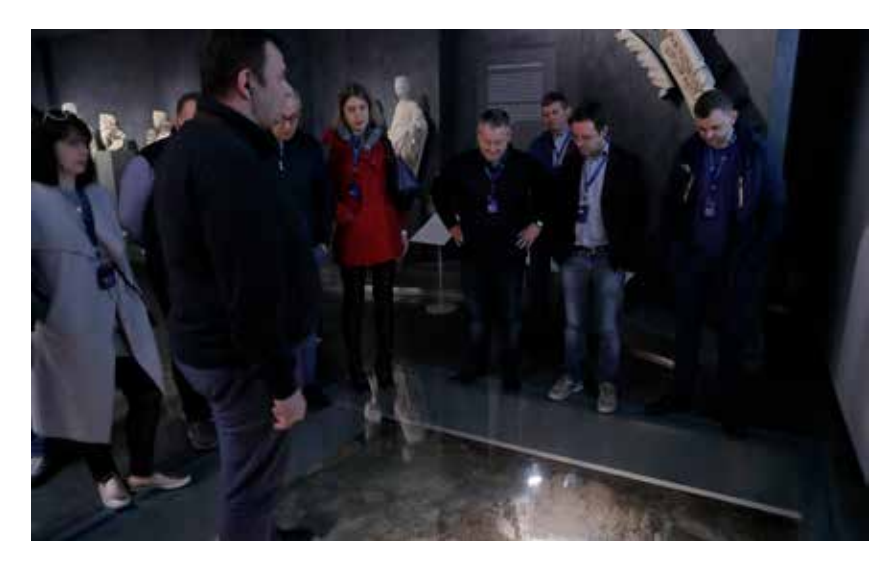

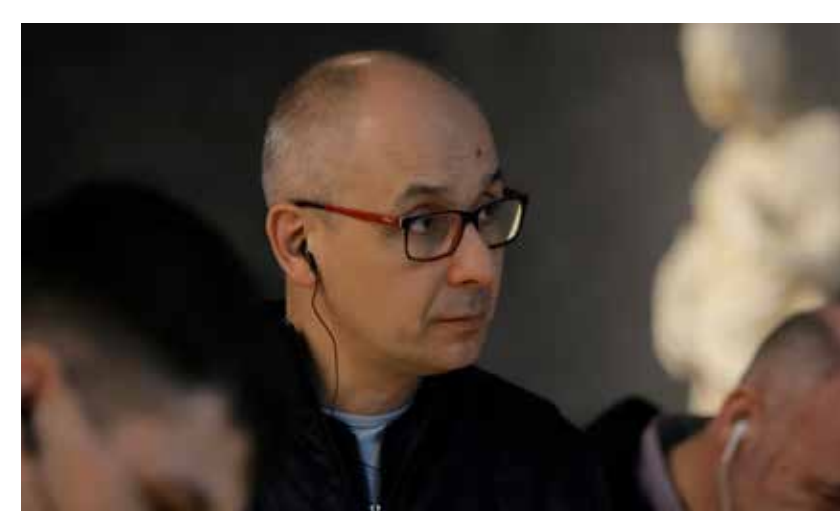

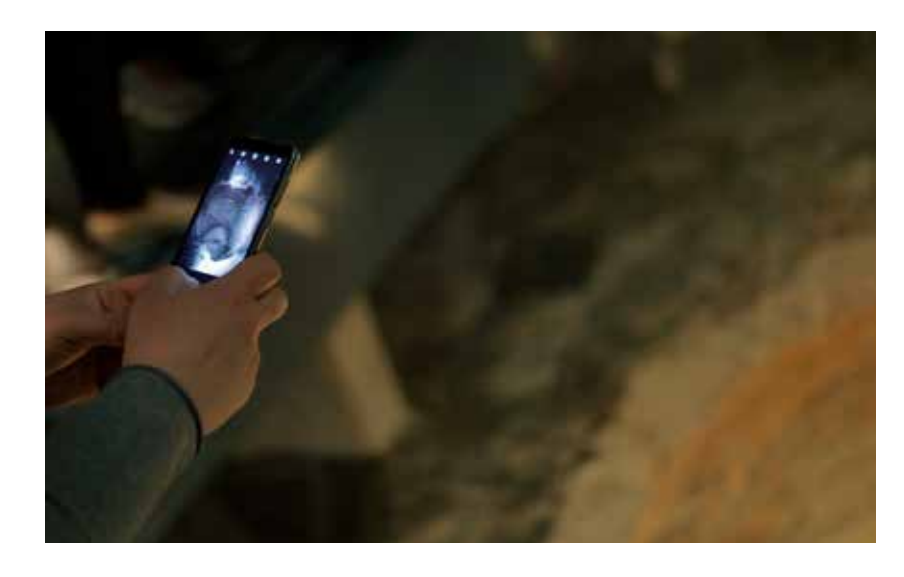

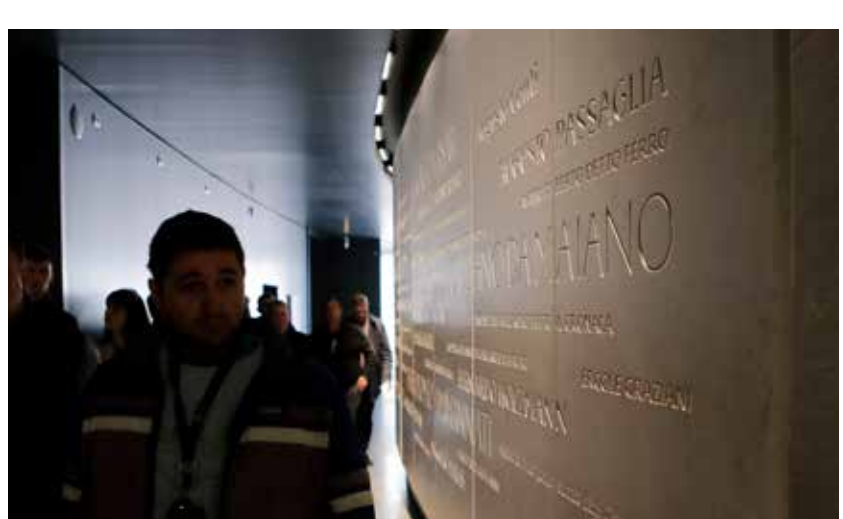

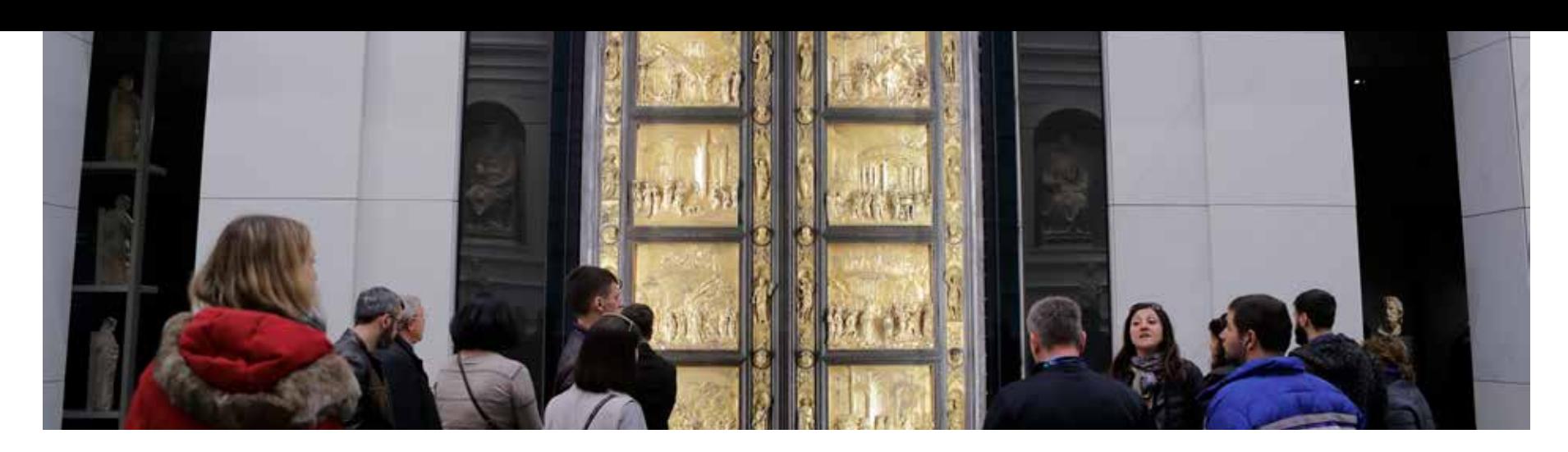

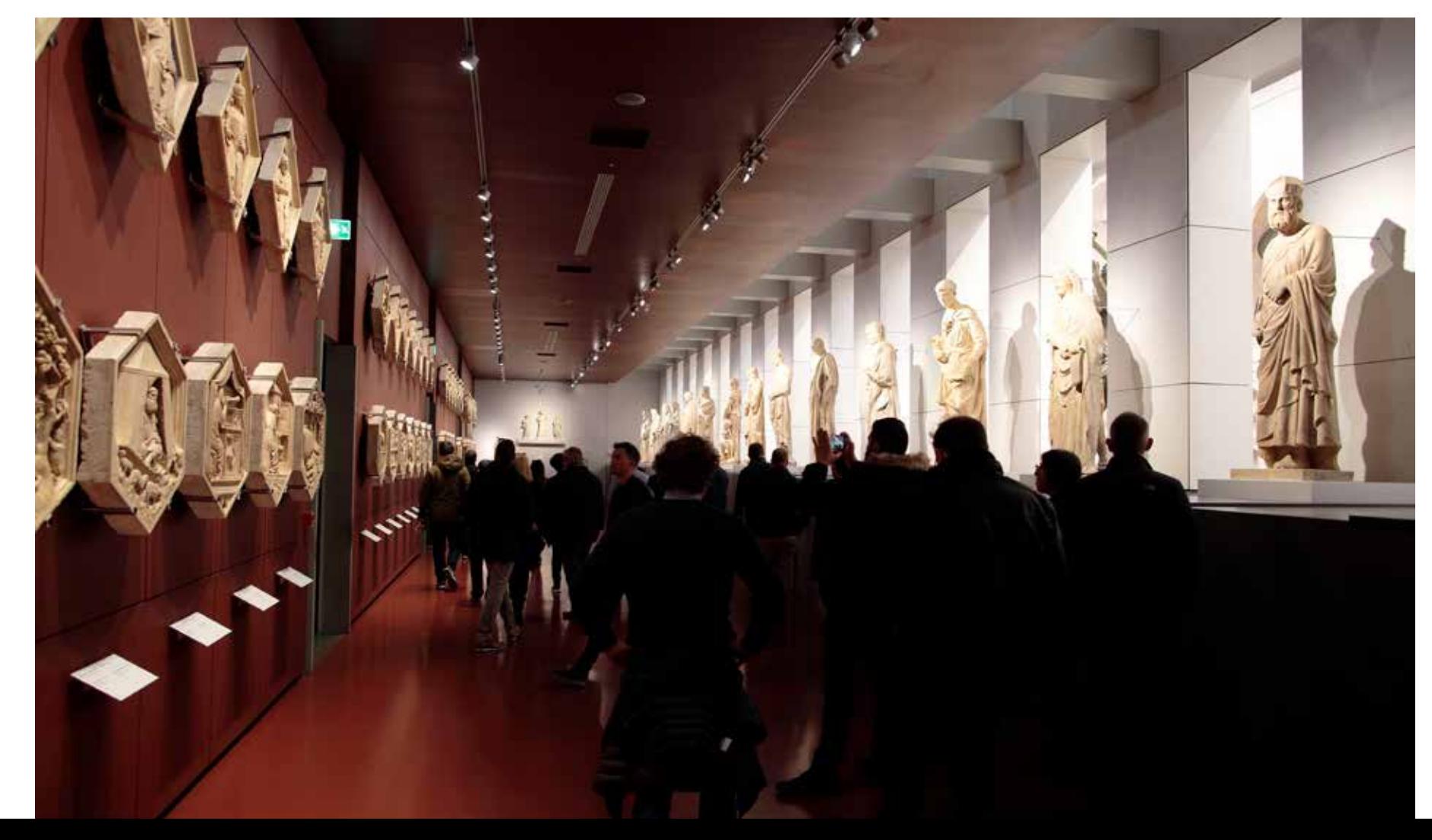

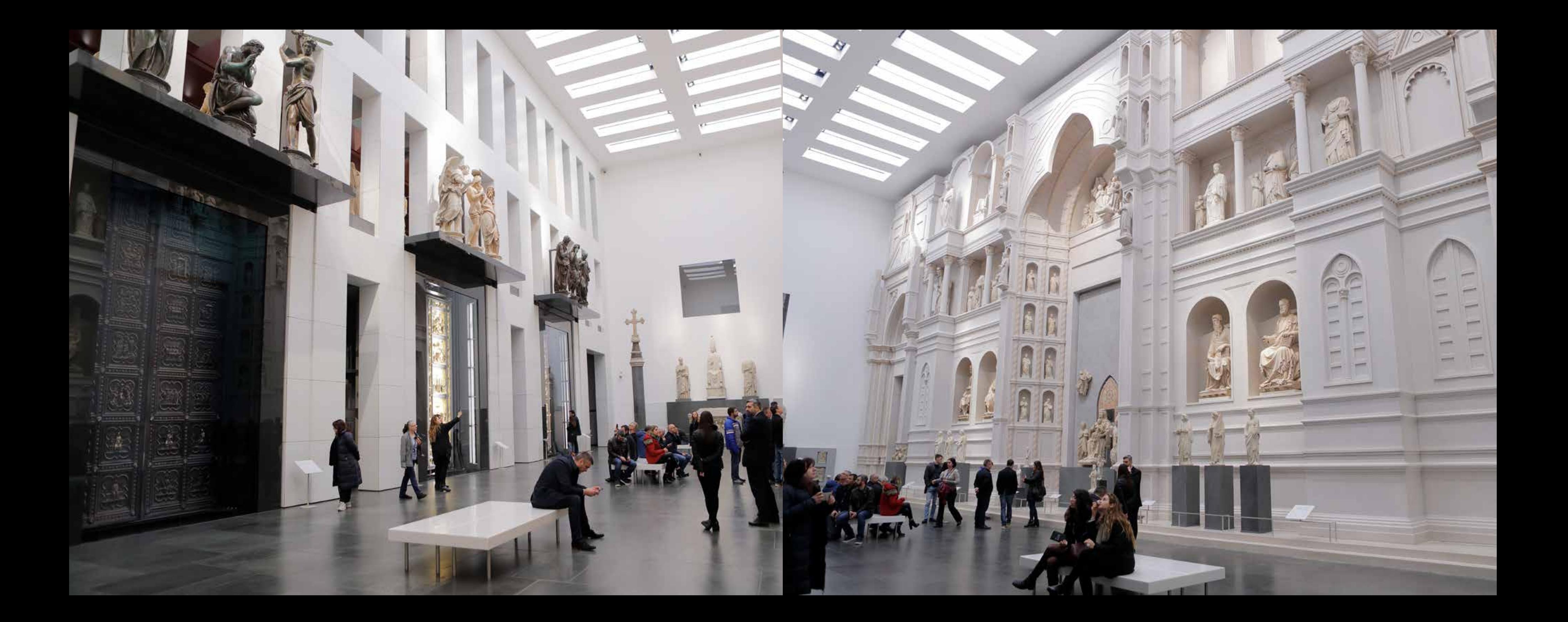

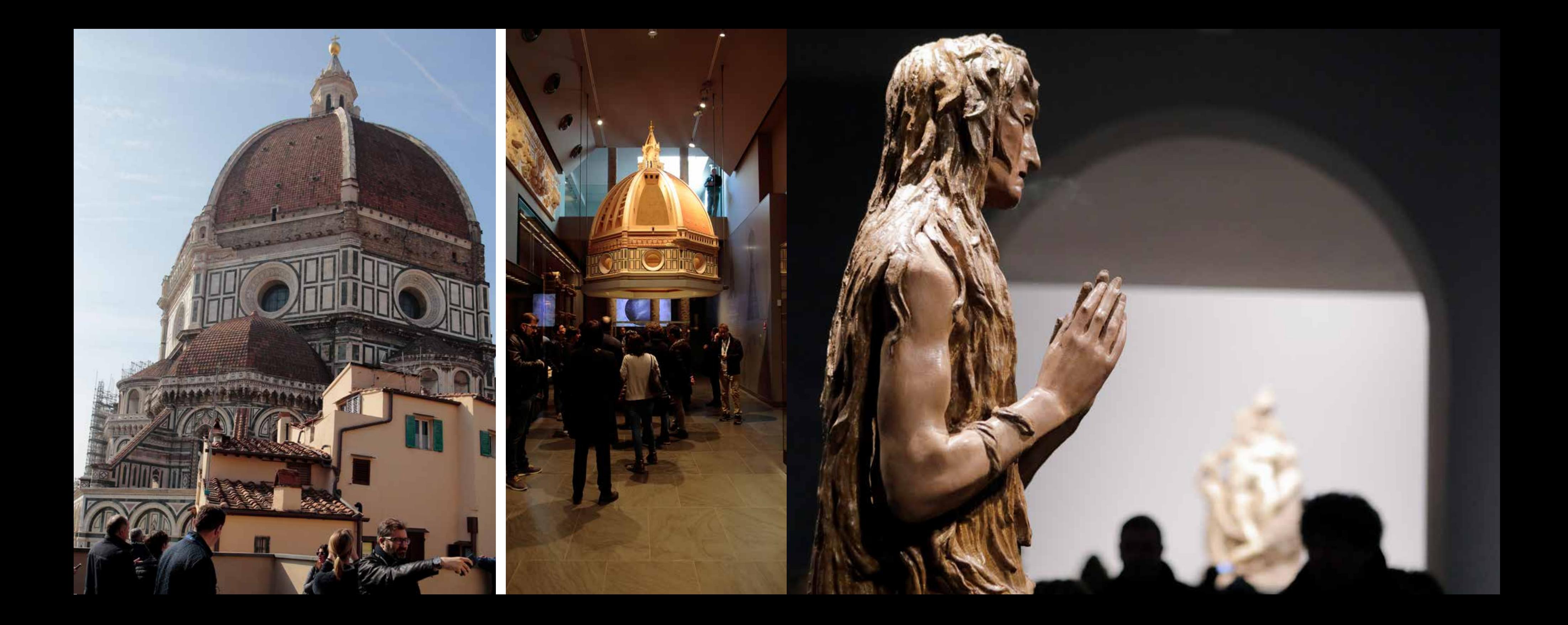

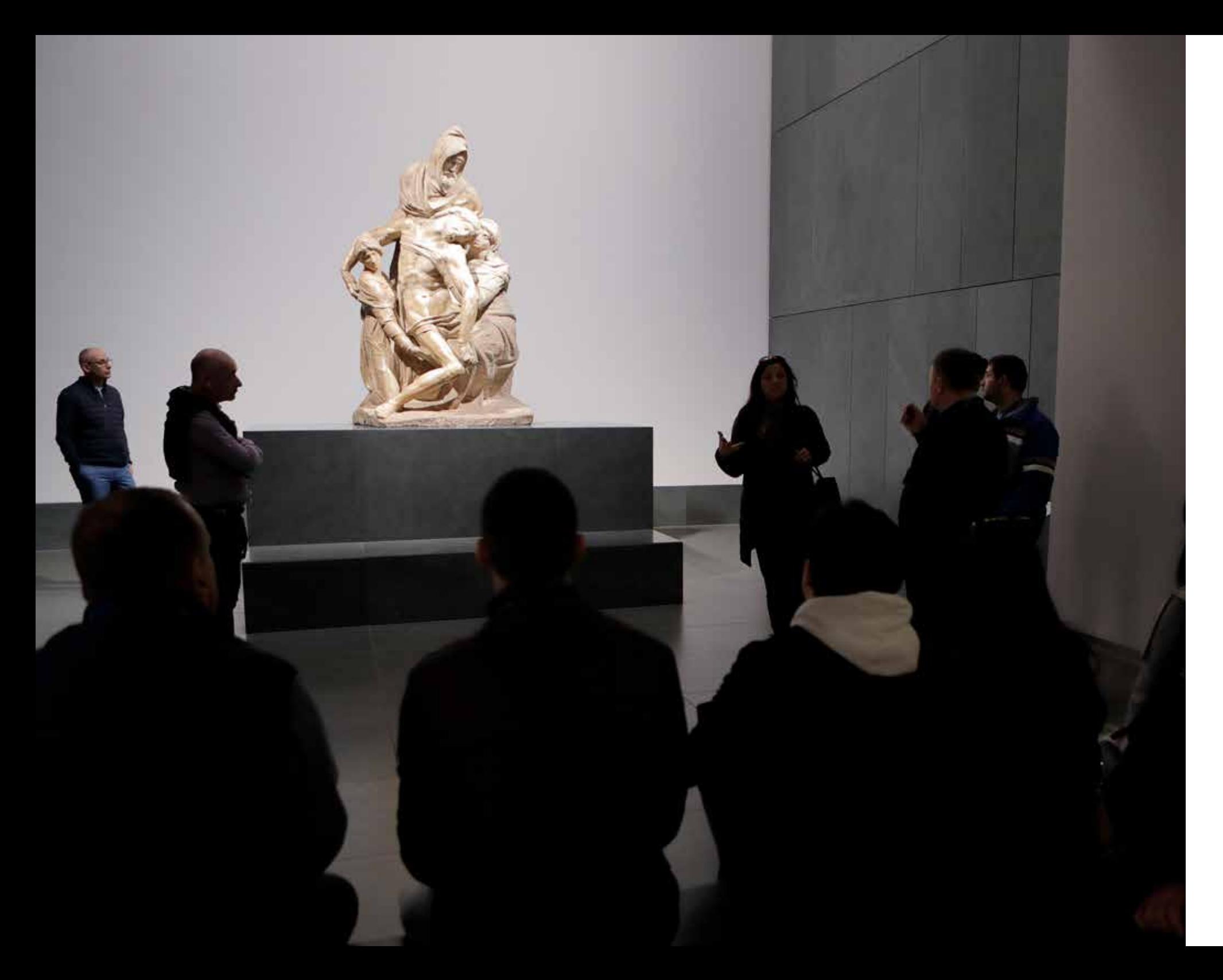

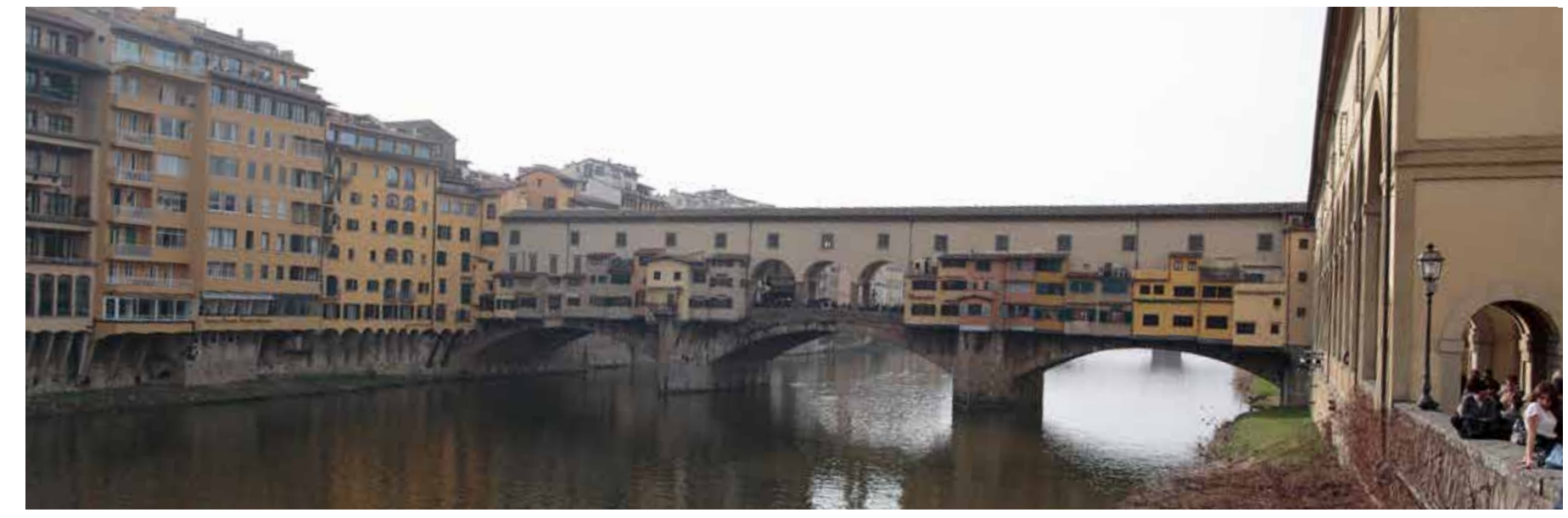

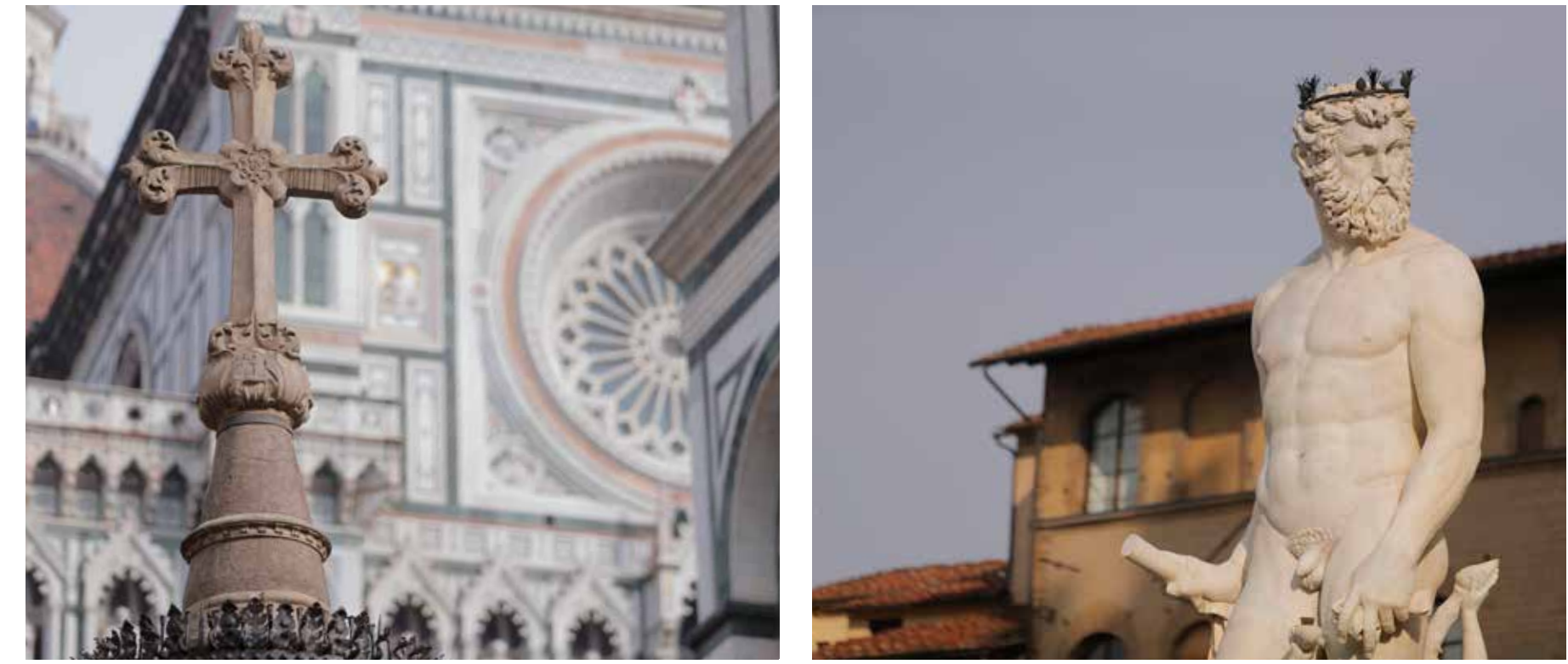

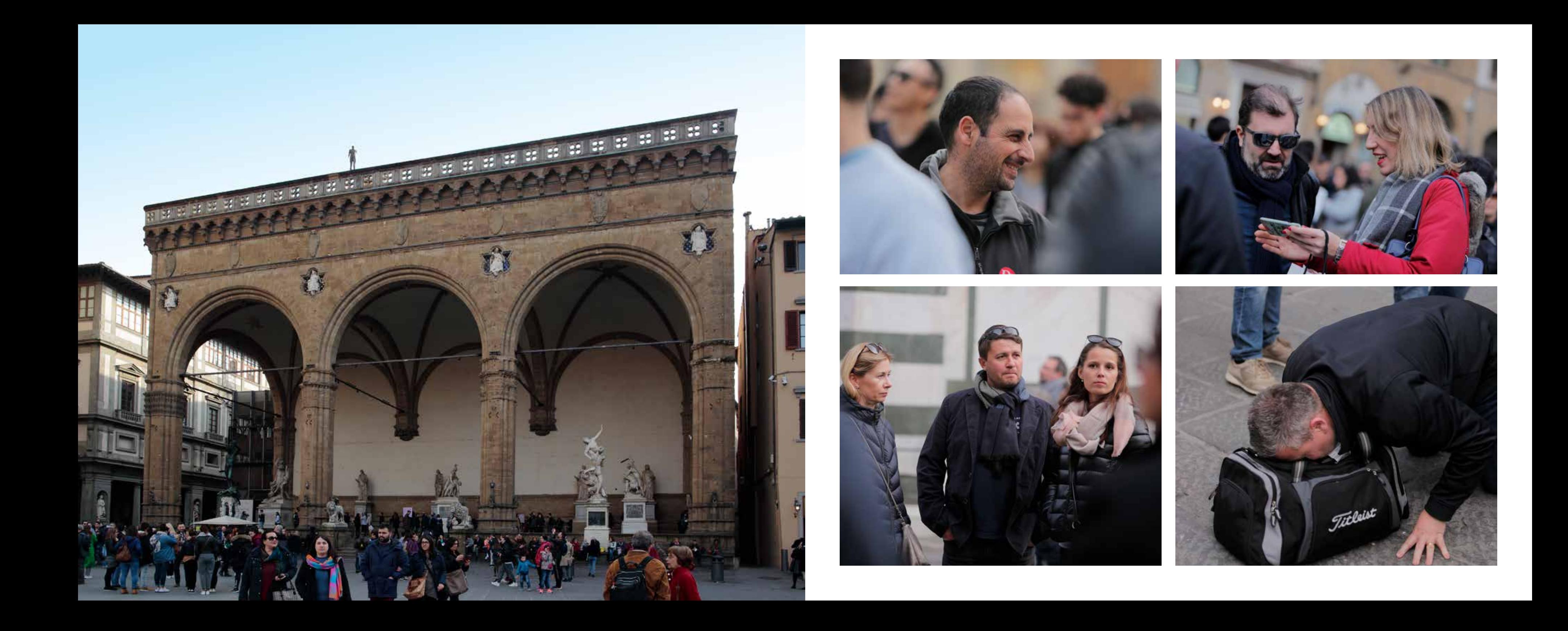

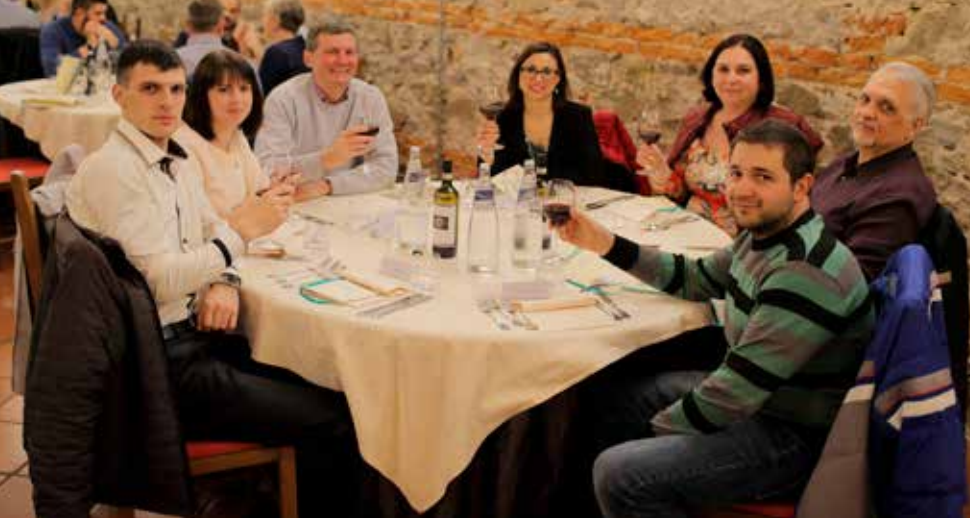

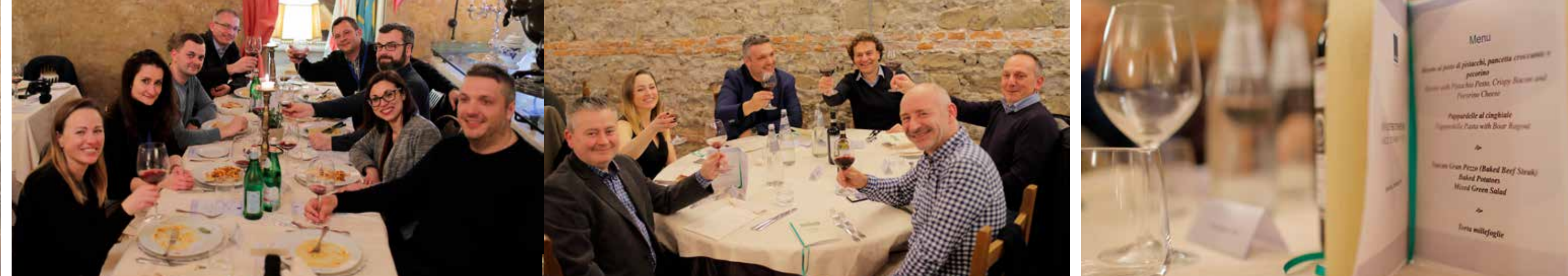

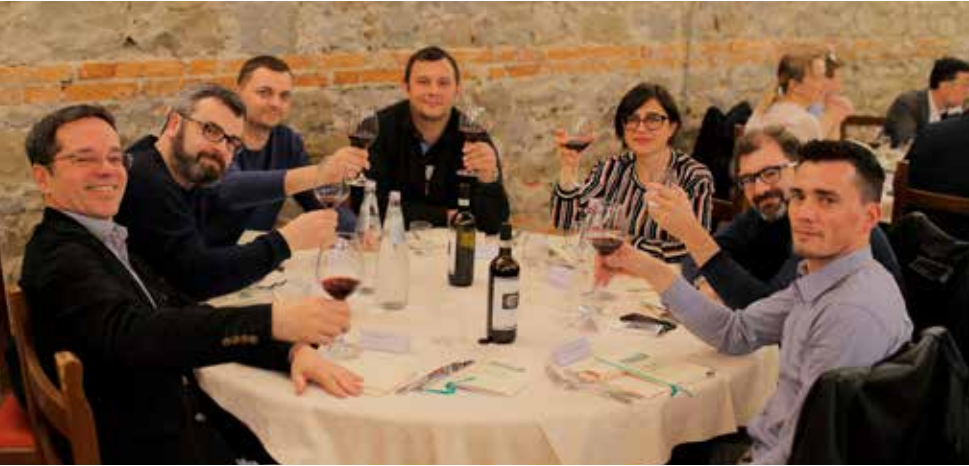

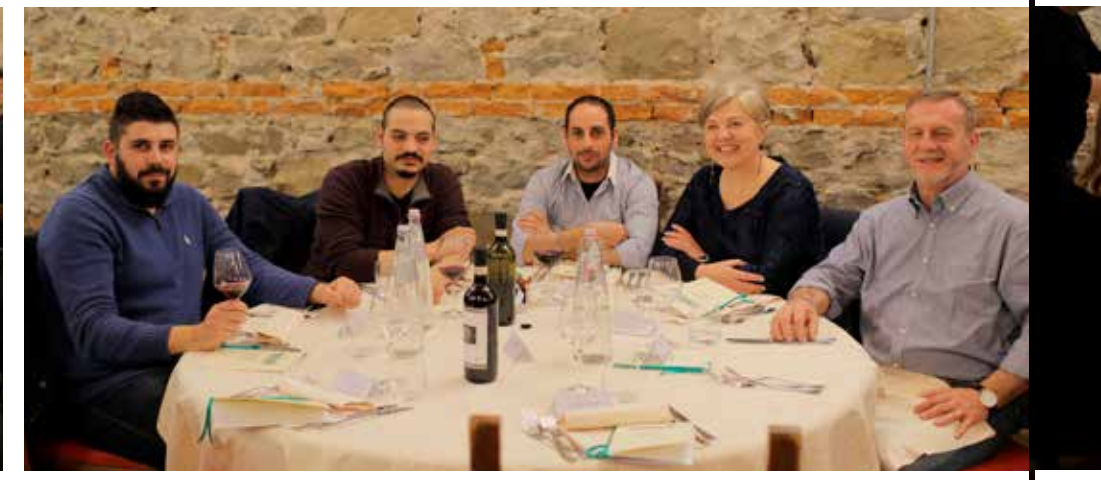

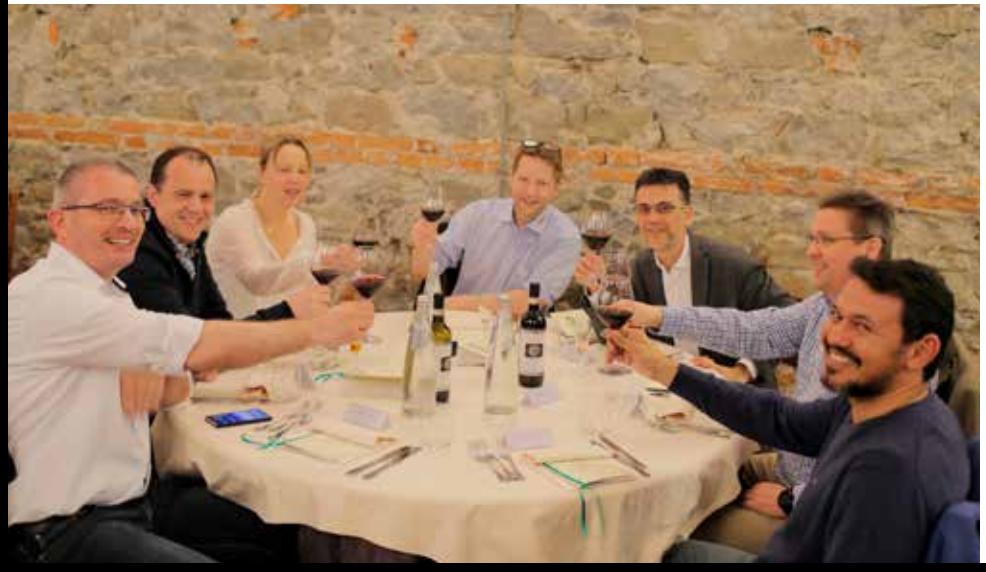

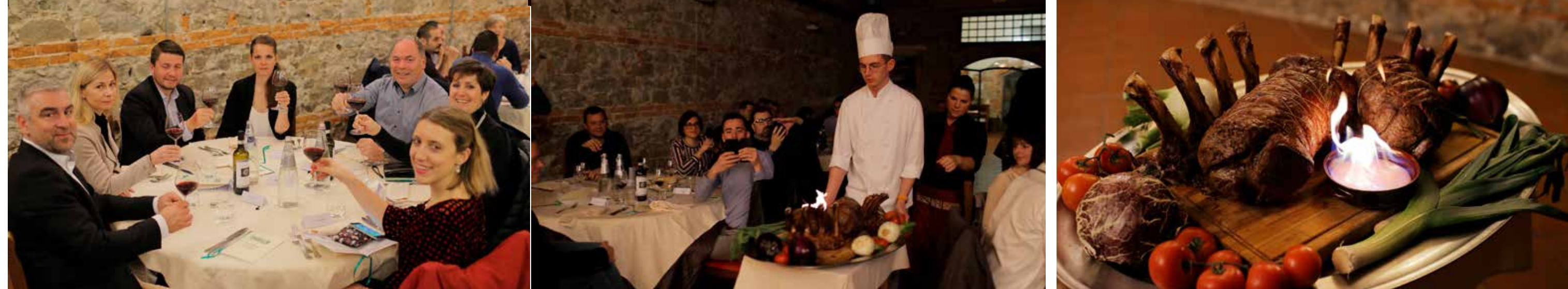

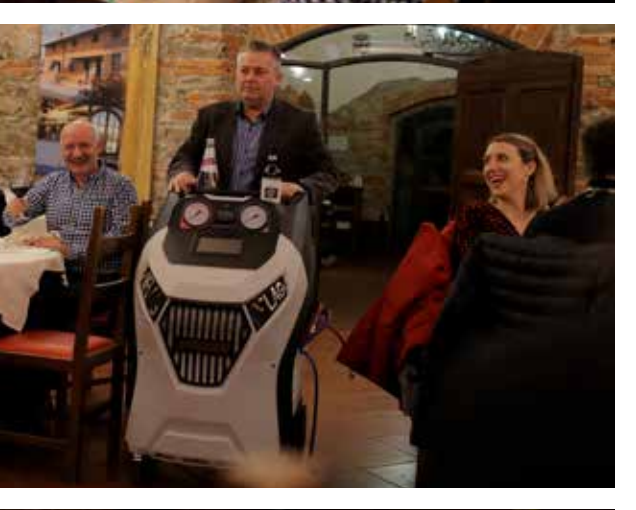

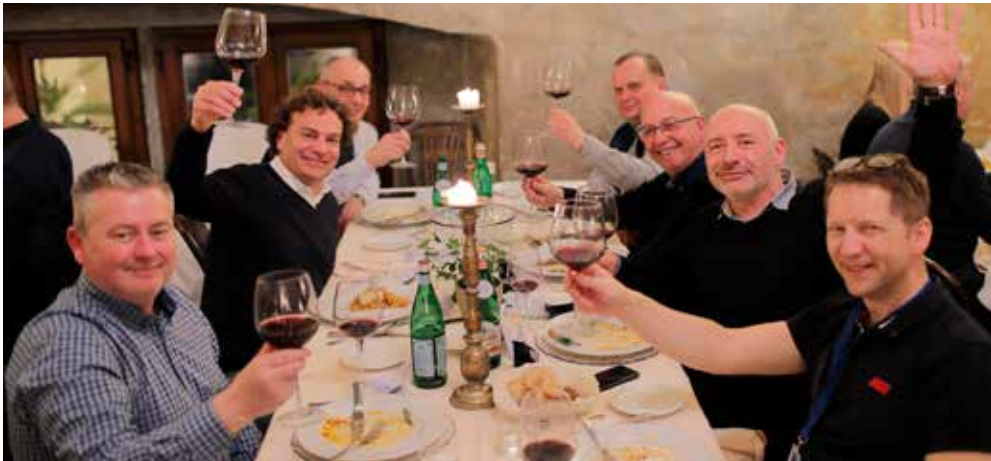

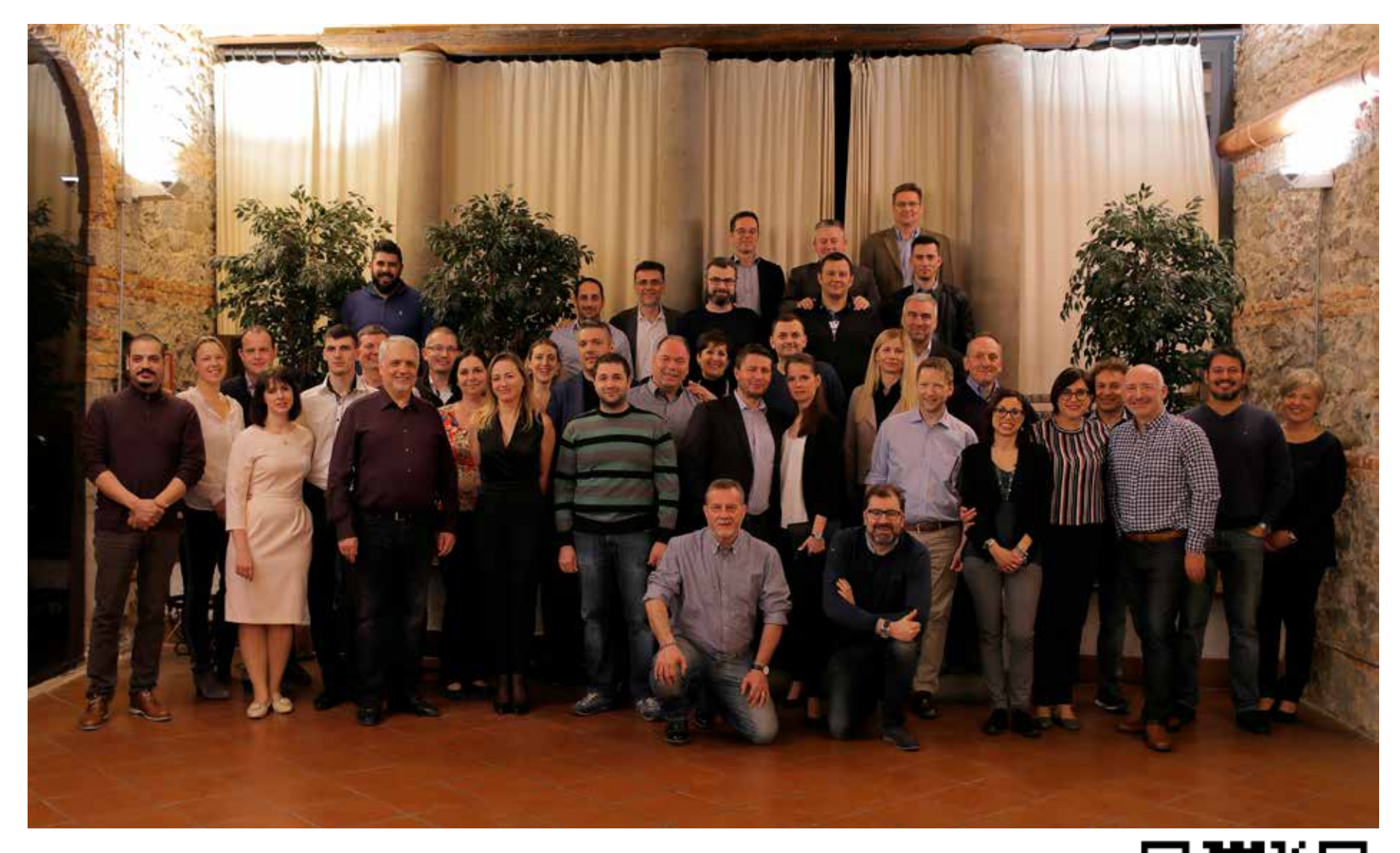

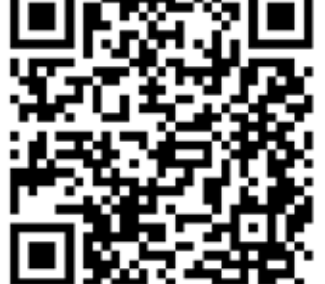

scan the QR code and see the video